Санкт-Петербургское государственное бюджетное

профессиональное образовательное учреждение

«Академия управления городской средой, градостроительства и печати»

**PACCMOTPEHO** На заседании Педагогического совета Протокол №  $\frac{3}{2}$ or «  $05 \times 04$ 2022 г.

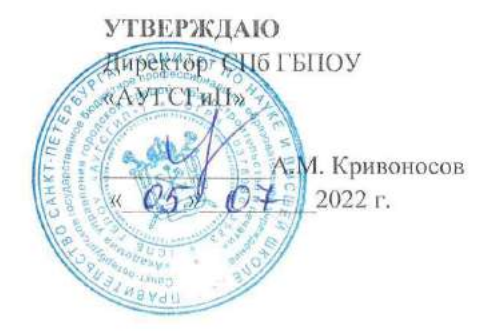

### РАБОЧАЯ ПРОГРАММА

### ПРОФЕССИОНАЛЬНОГО МОДУЛЯ

#### ПМ.03 УЧАСТИЕ В ПРОЕКТИРОВАНИИ СИСТЕМ ВОДОСНАБЖЕНИЯ И

#### ВОДООТВЕДЕНИЯ, ОТОПЛЕНИЯ, ВЕНТИЛЯЦИИ И КОНДИЦИОНИРОВАНИЯ

#### ВОЗДУХА

# для специальности среднего профессионального образования 08.02.07 МОНТАЖ И ЭКСПЛУАТАЦИЯ ВНУТРЕННИХ САНТЕХНИЧЕСКИХ УСТРОЙСТВ, КОНДИЦИОНИРОВАНИЯ ВОЗДУХА И ВЕНТИЛЯЦИИ

очно-заочная форма обучения

Санкт-Петербург 2022 г.

# **СОДЕРЖАНИЕ**

- **1. ОБЩАЯ ХАРАКТЕРИСТИКА РАБОЧЕЙ ПРОГРАММЫ ПРОФЕССИОНАЛЬНОГО МОДУЛЯ**
- **2. СТРУКТУРА И СОДЕРЖАНИЕ ПРОФЕССИОНАЛЬНОГО МОДУЛЯ**
- **3. УСЛОВИЯ РЕАЛИЗАЦИИ ПРОФЕССИОНАЛЬНОГО МОДУЛЯ**
- **4. КОНТРОЛЬ И ОЦЕНКА РЕЗУЛЬТАТОВ ОСВОЕНИЯ ПРОФЕССИОНАЛЬНОГО МОДУЛЯ**

# **1. ОБЩАЯ ХАРАКТЕРИСТИКА РАБОЧЕЙ ПРОГРАММЫ ПРОФЕССИОНАЛЬНОГО МОДУЛЯ**

# **ПМ03 Участие в проектировании систем водоснабжения и водоотведения, отопления, вентиляции и кондиционирования воздуха**

# **1.1. Цель и планируемые результаты освоения профессионального модуля**

В результате изучения профессионального модуля студент должен освоить основной вид деятельности «Участие в проектировании систем водоснабжения и водоотведения, отопления, вентиляции и кондиционирования воздуха» и соответствующие ему общие компетенции и профессиональные компетенции:

### **1.1.1. Перечень общих компетенций**

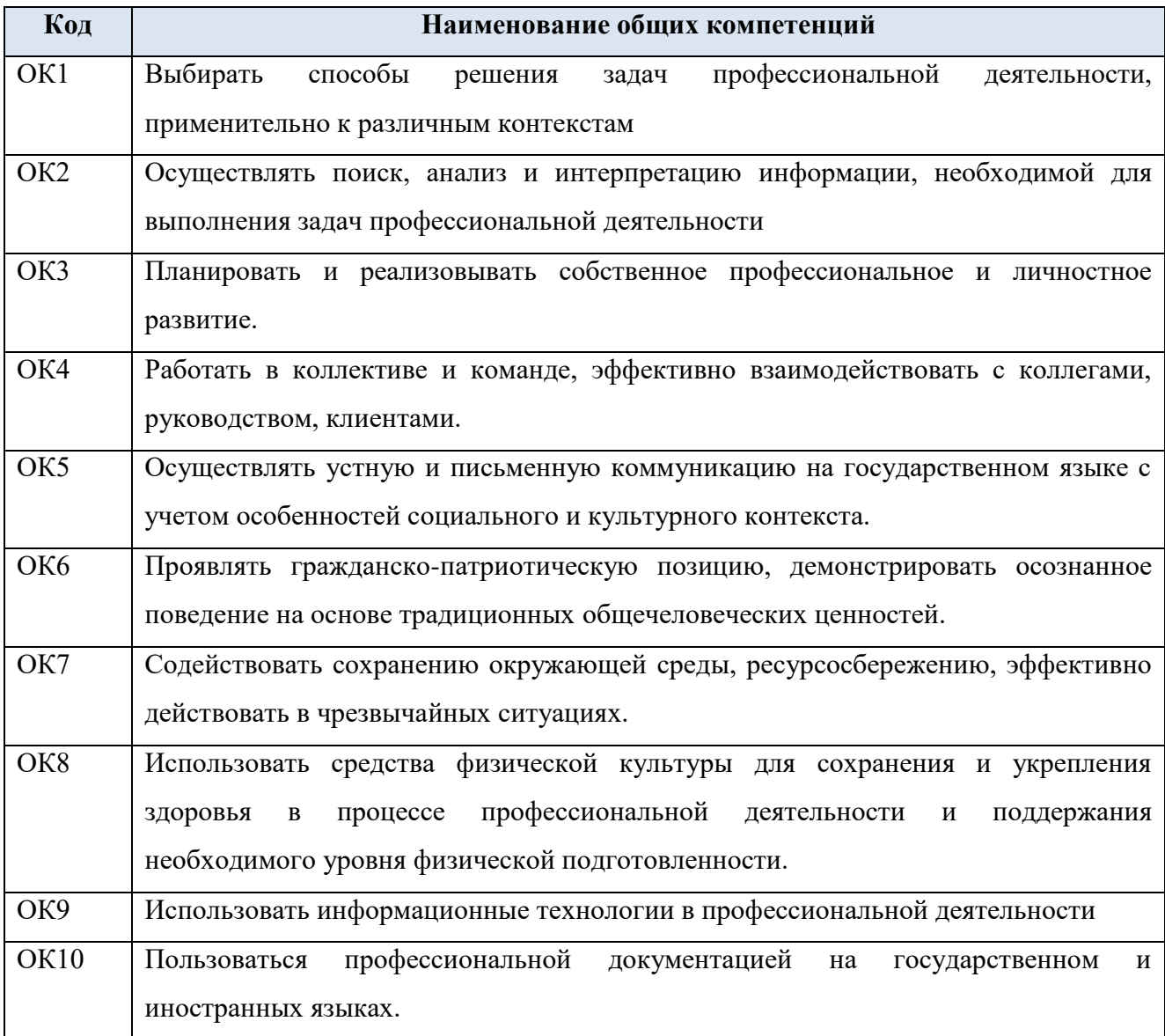

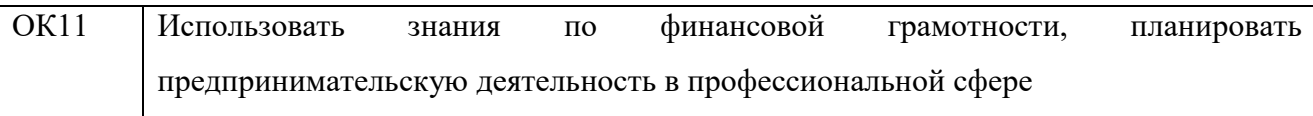

# **1.1.2. Перечень профессиональных компетенций**

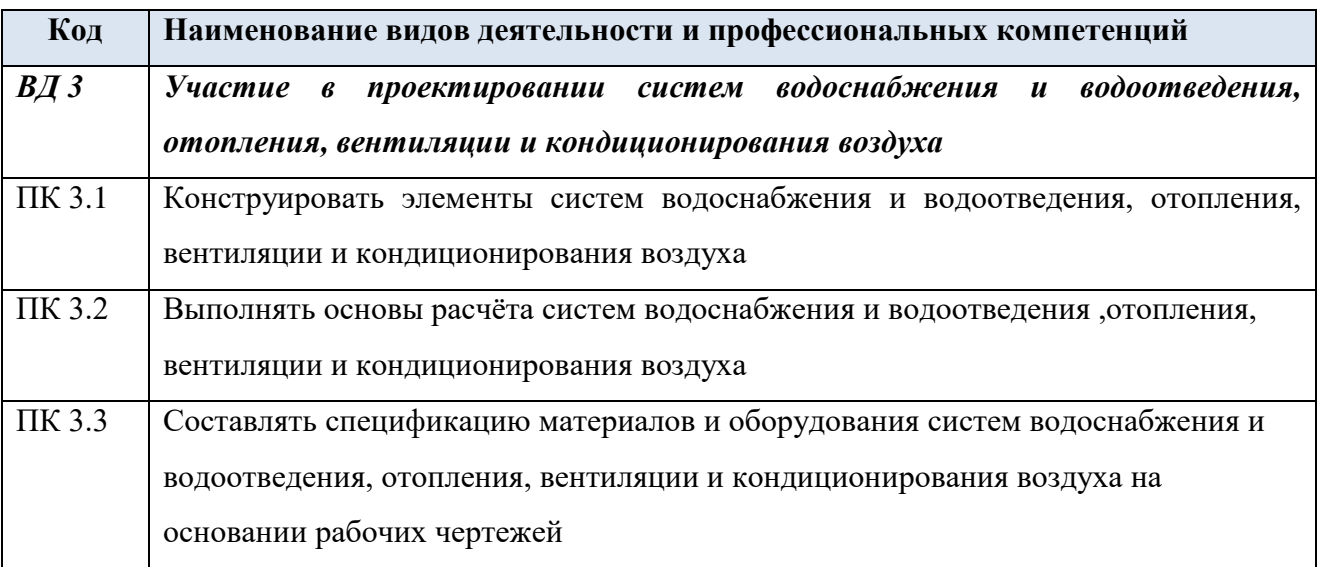

**1.1.3. В результате освоения профессионального модуля студент должен:** 

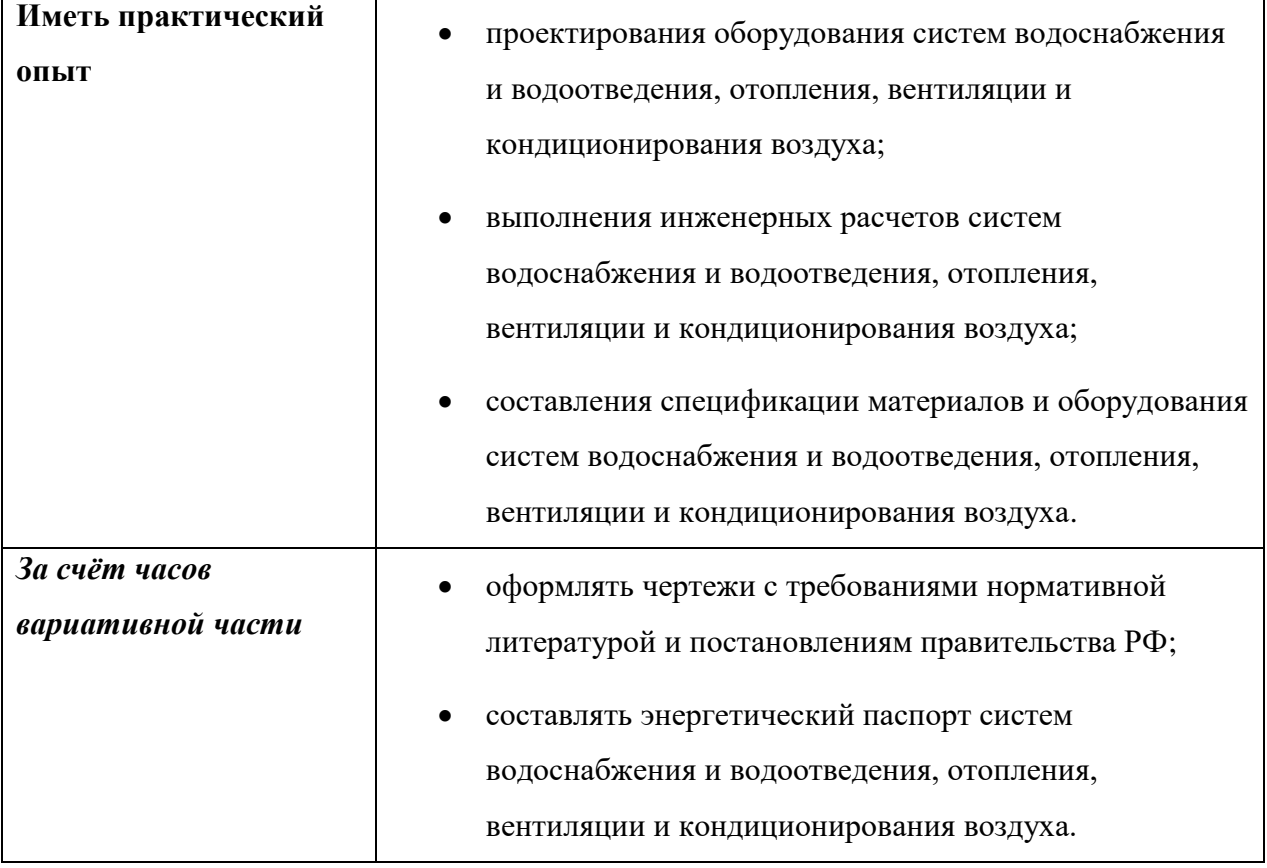

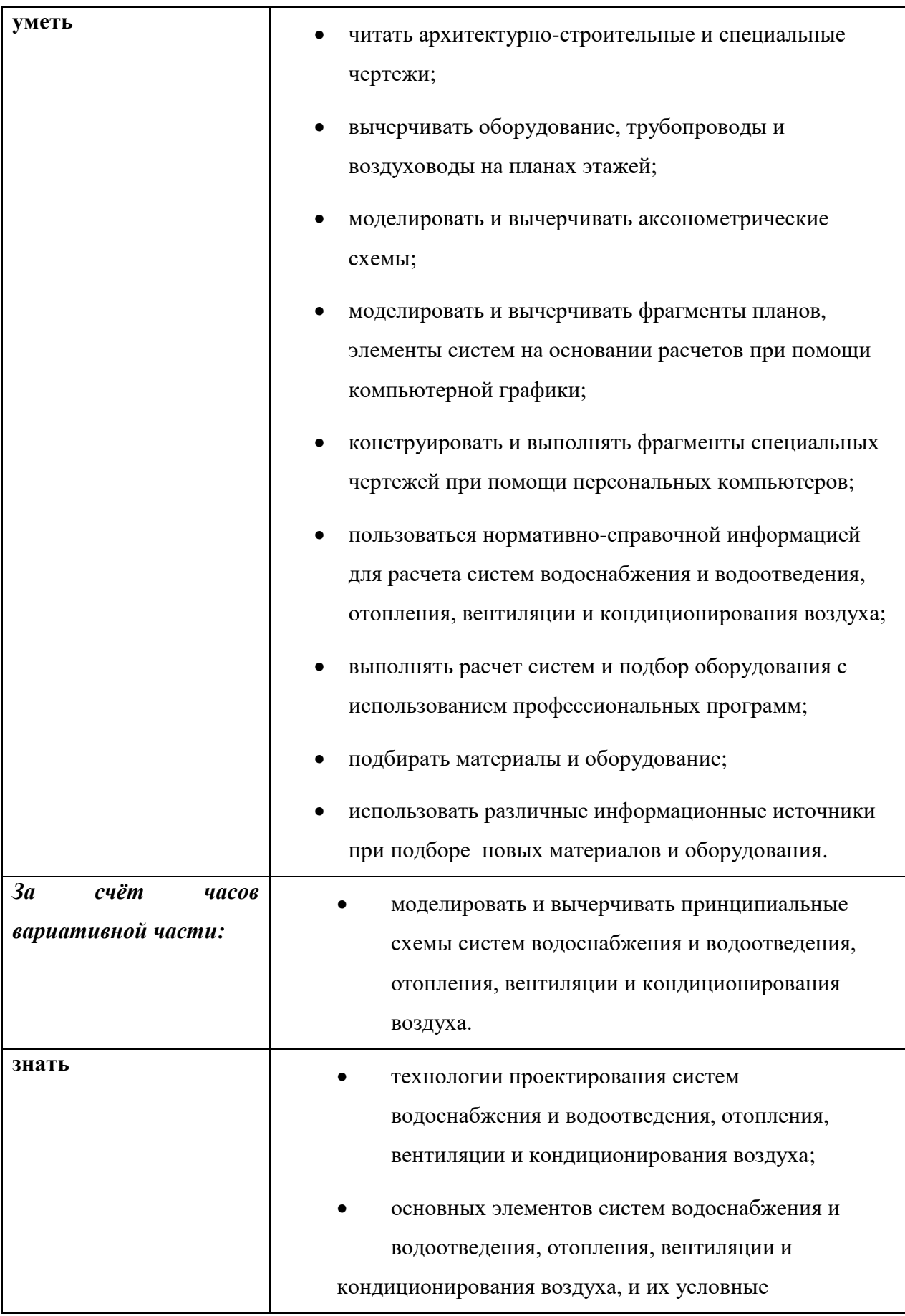

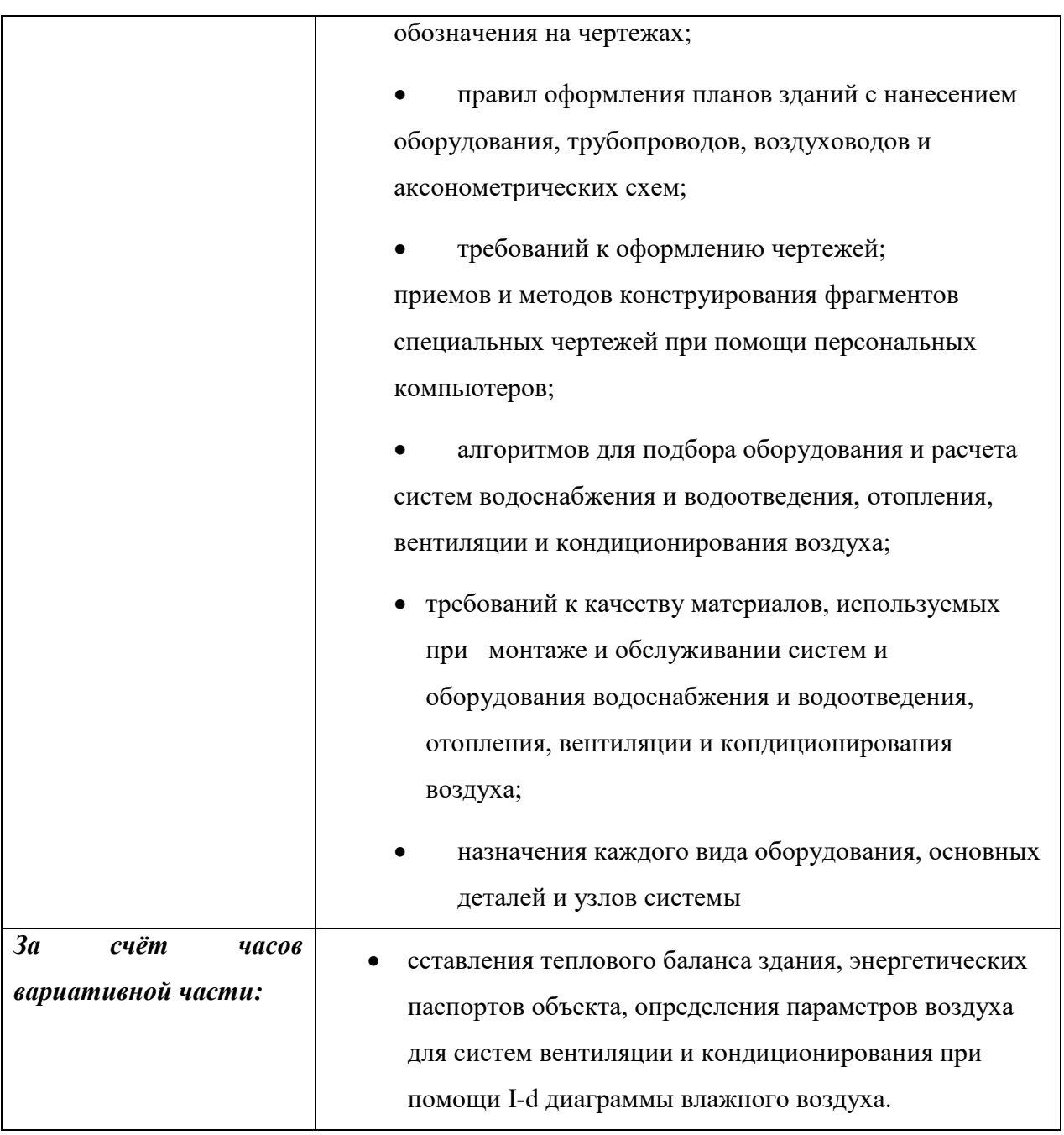

# **1.2. Количество часов, отводимое на освоение профессионального модуля**

Всего часов – 710 часов

Из них

на освоение МДК - 470 часов, в том числе, самостоятельная работа - 192 часа на практики:

• учебную практику  $-108$  часов

 производственную практику (по профилю специальности)– 108 часов экзамен по модулю 24 часа

# **2. Структура и содержание профессионального модуля**

# **2.1. Структура профессионального модуля**

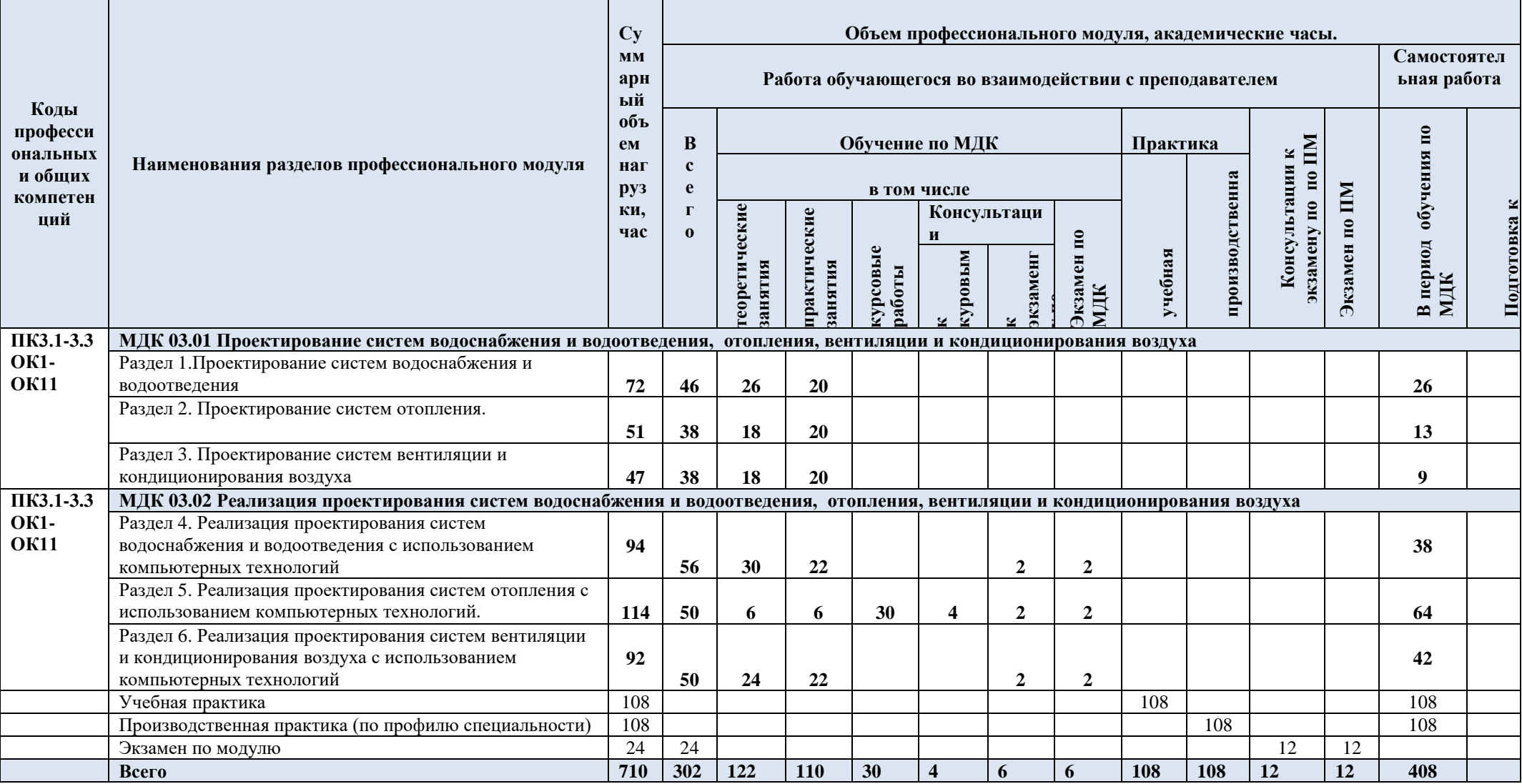

# **2.2. Тематический план и содержание профессионального модуля**

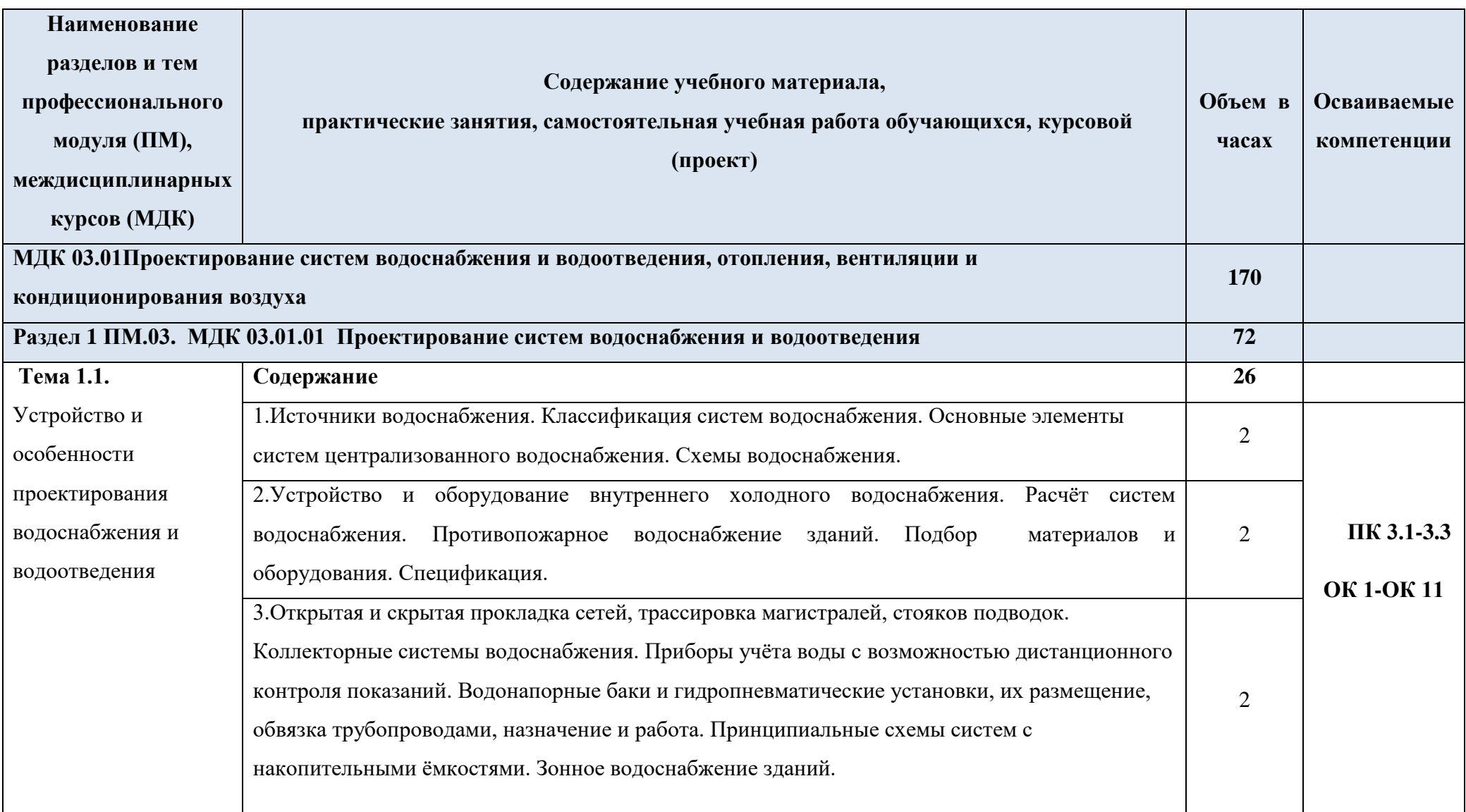

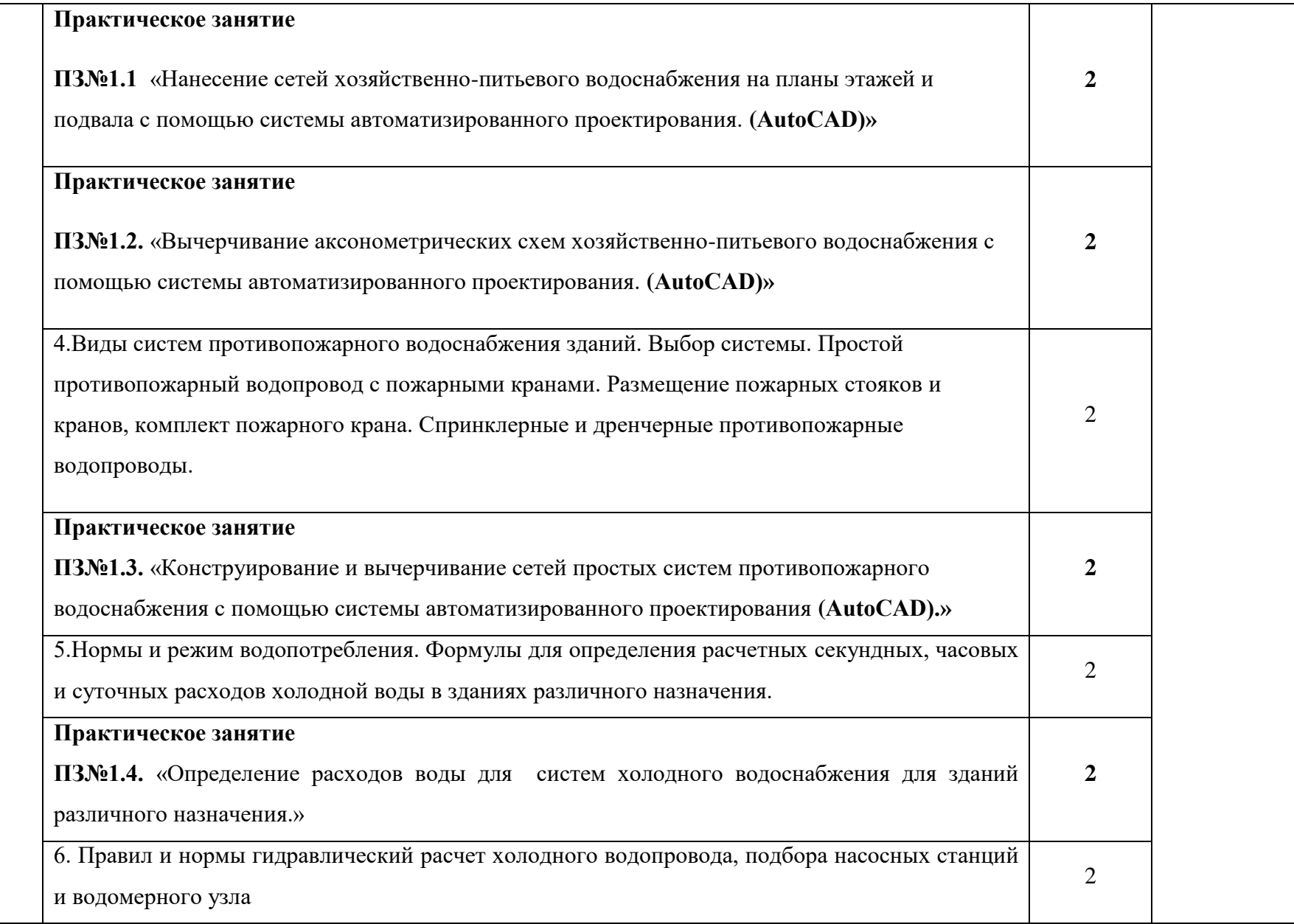

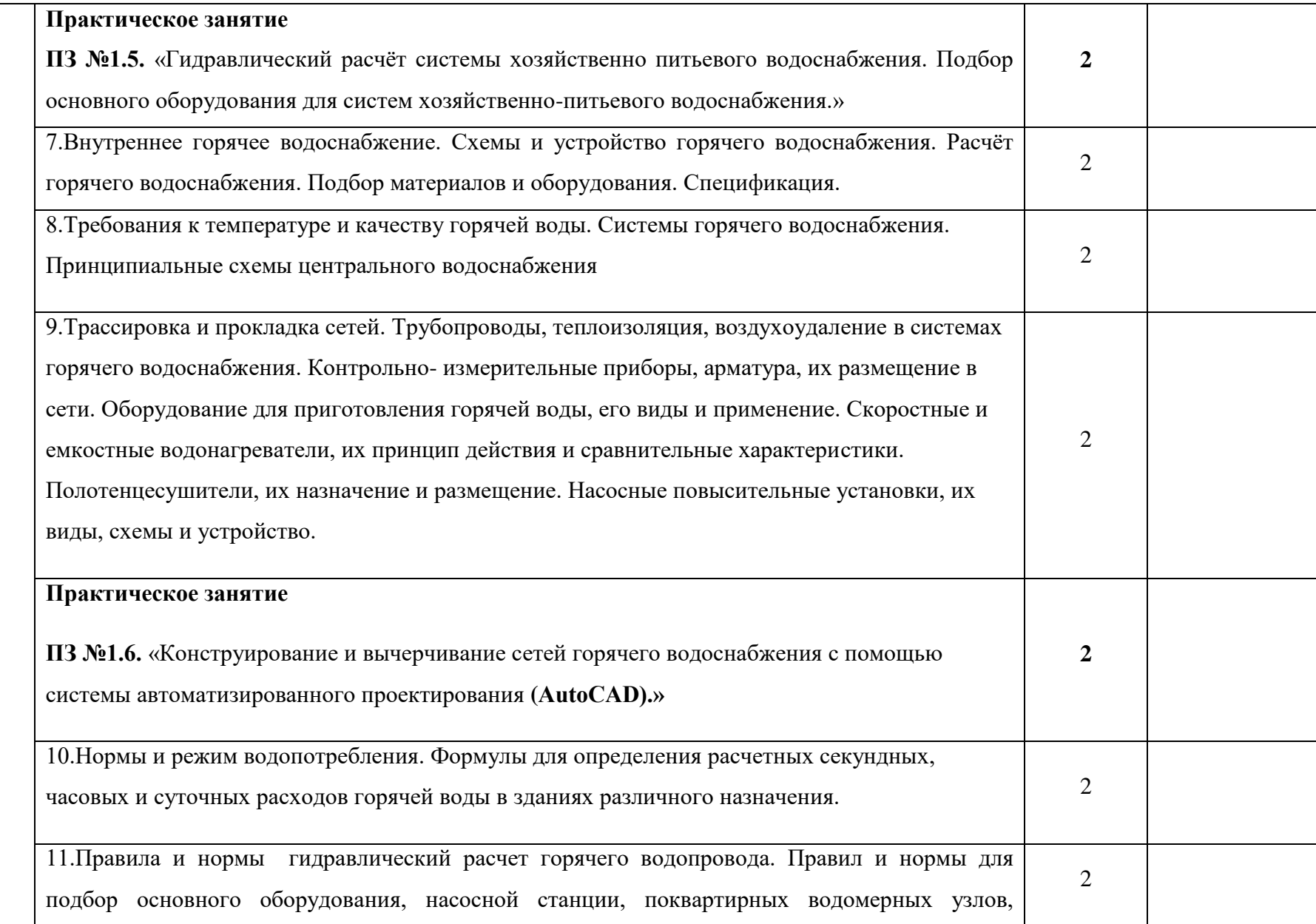

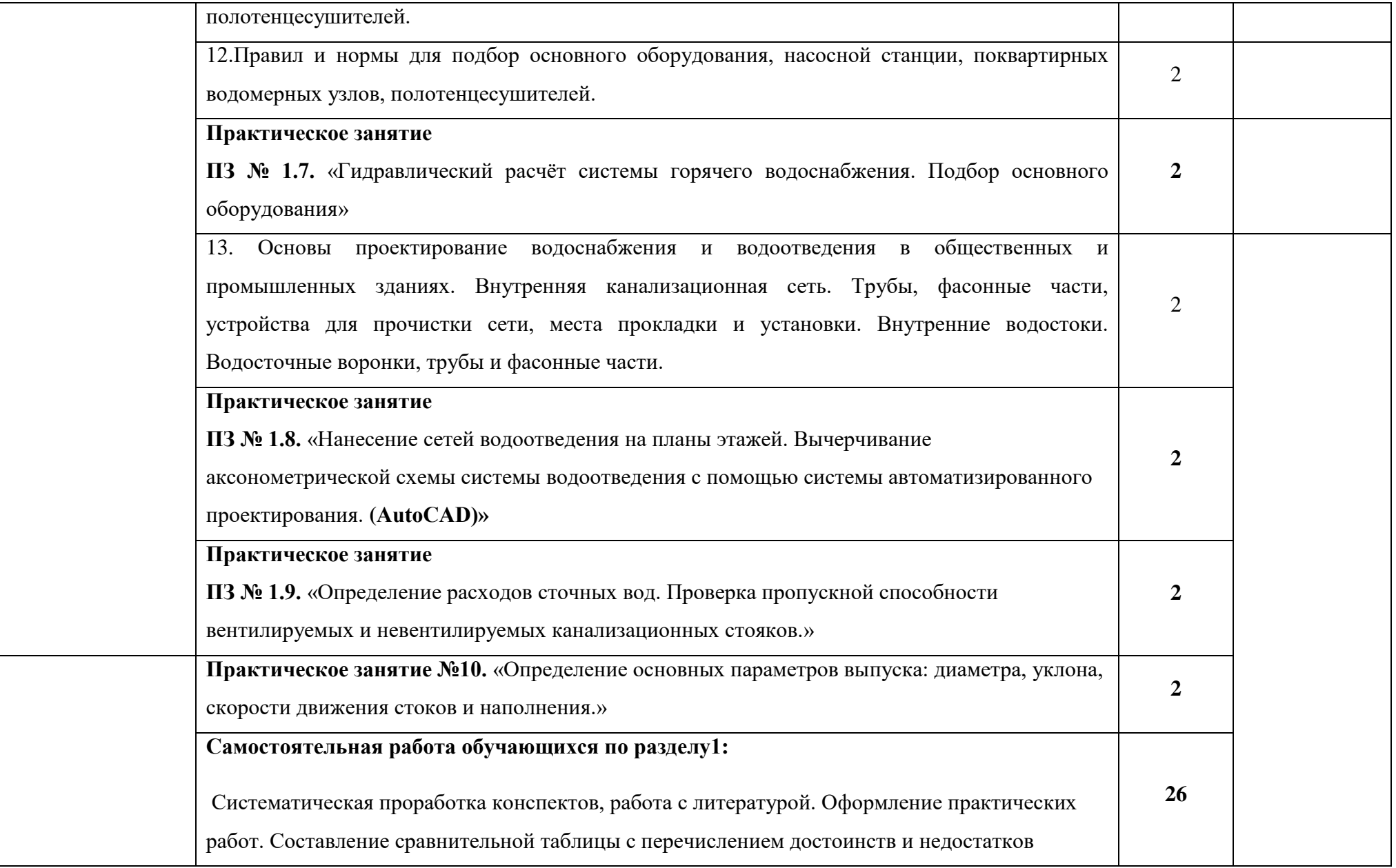

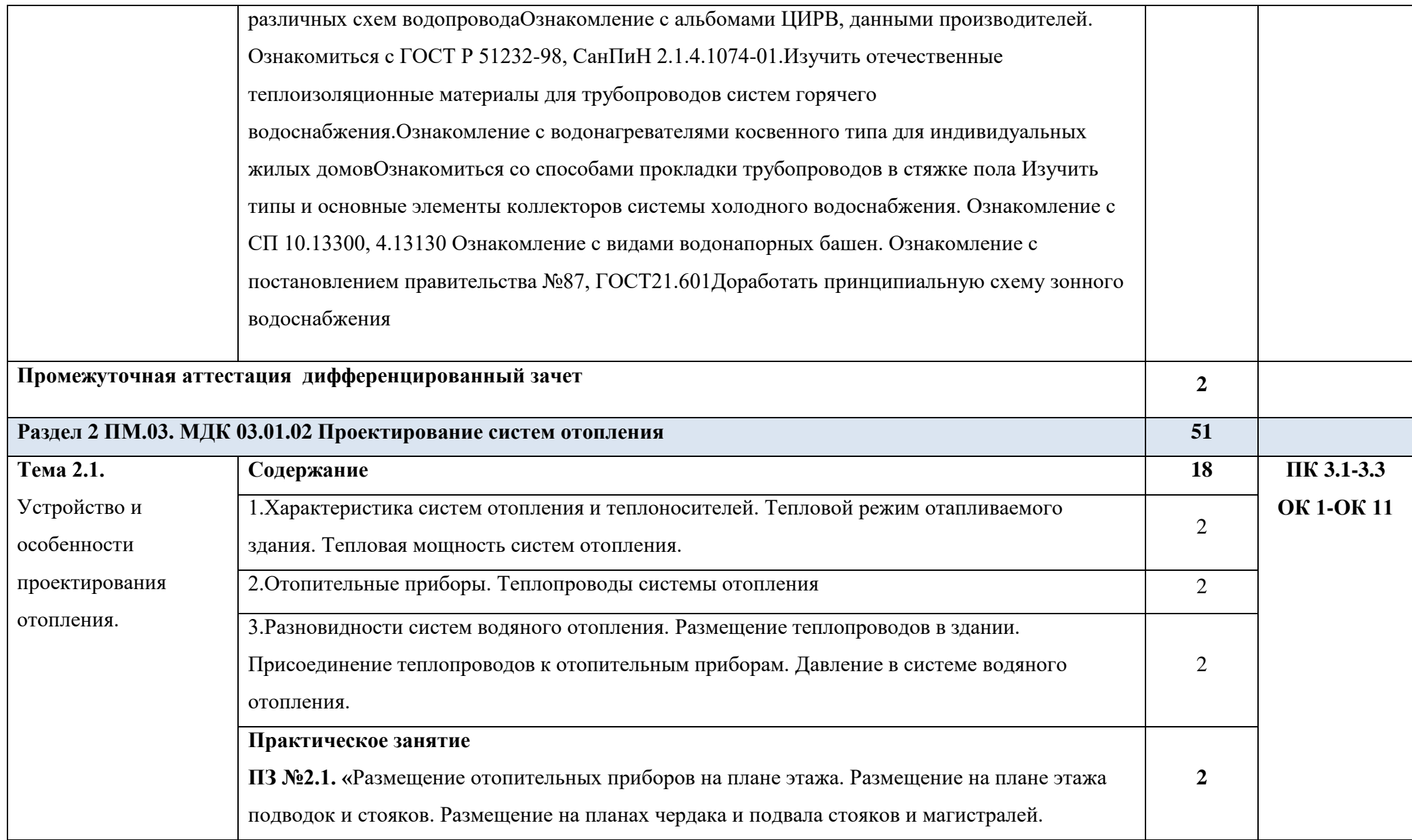

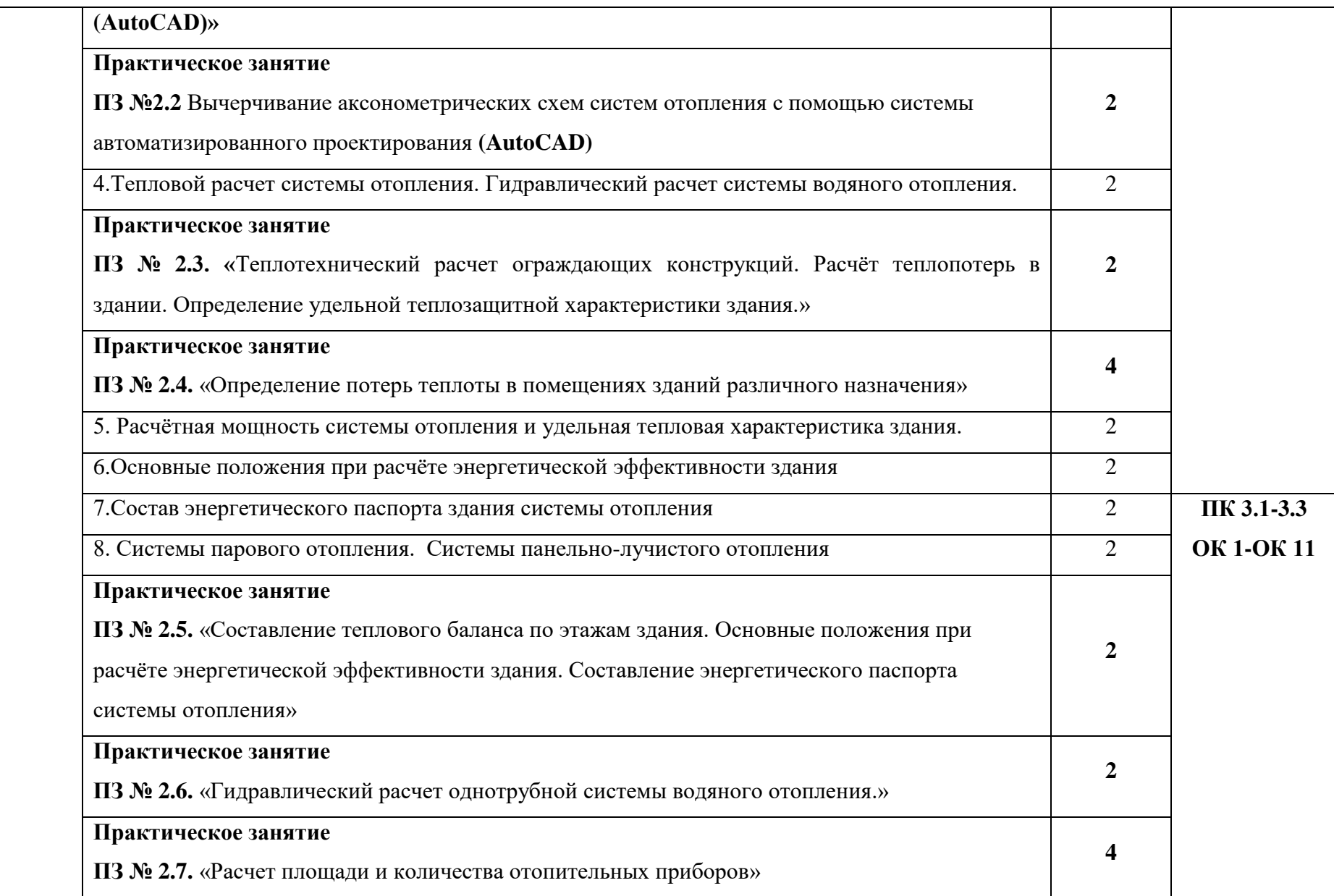

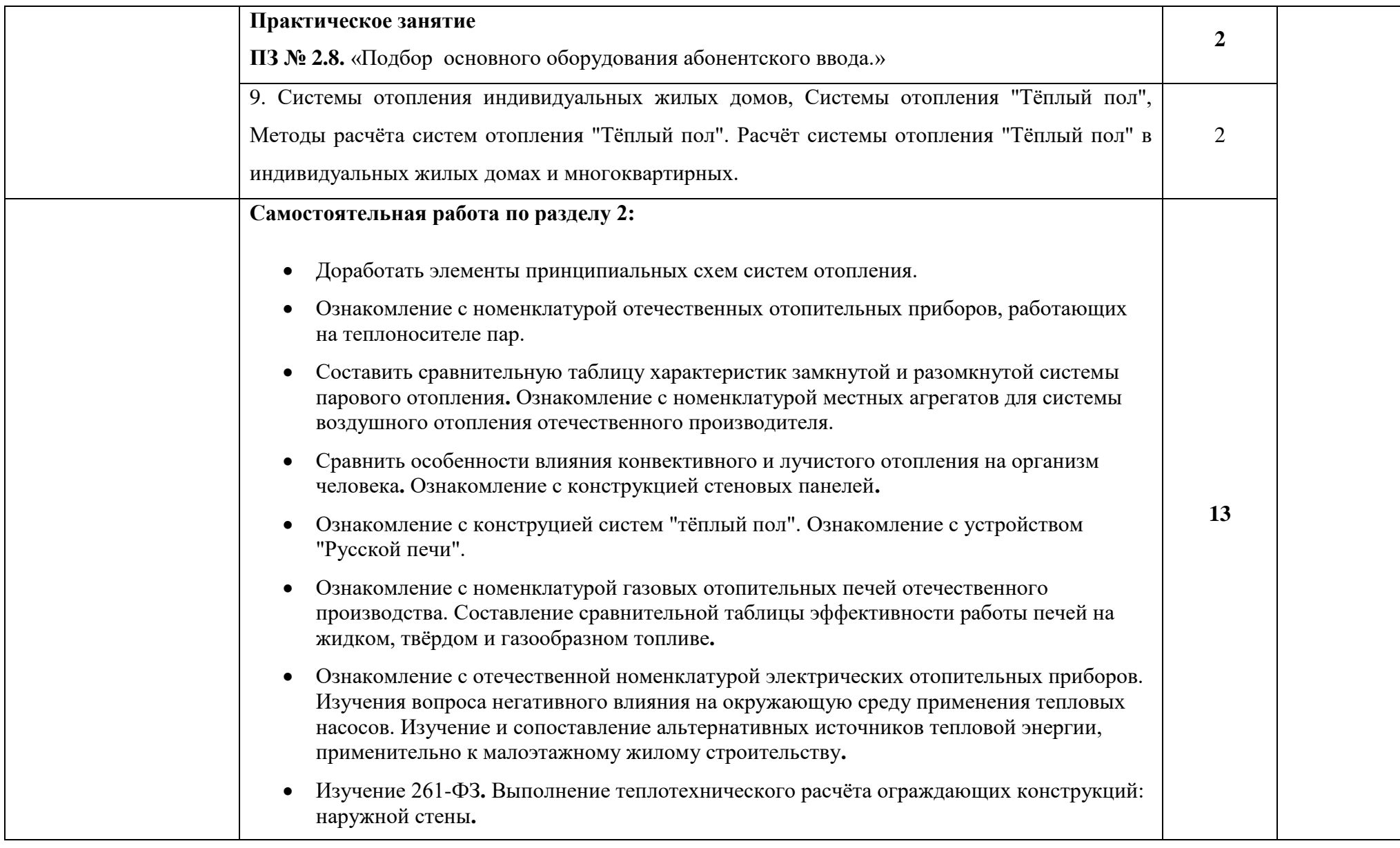

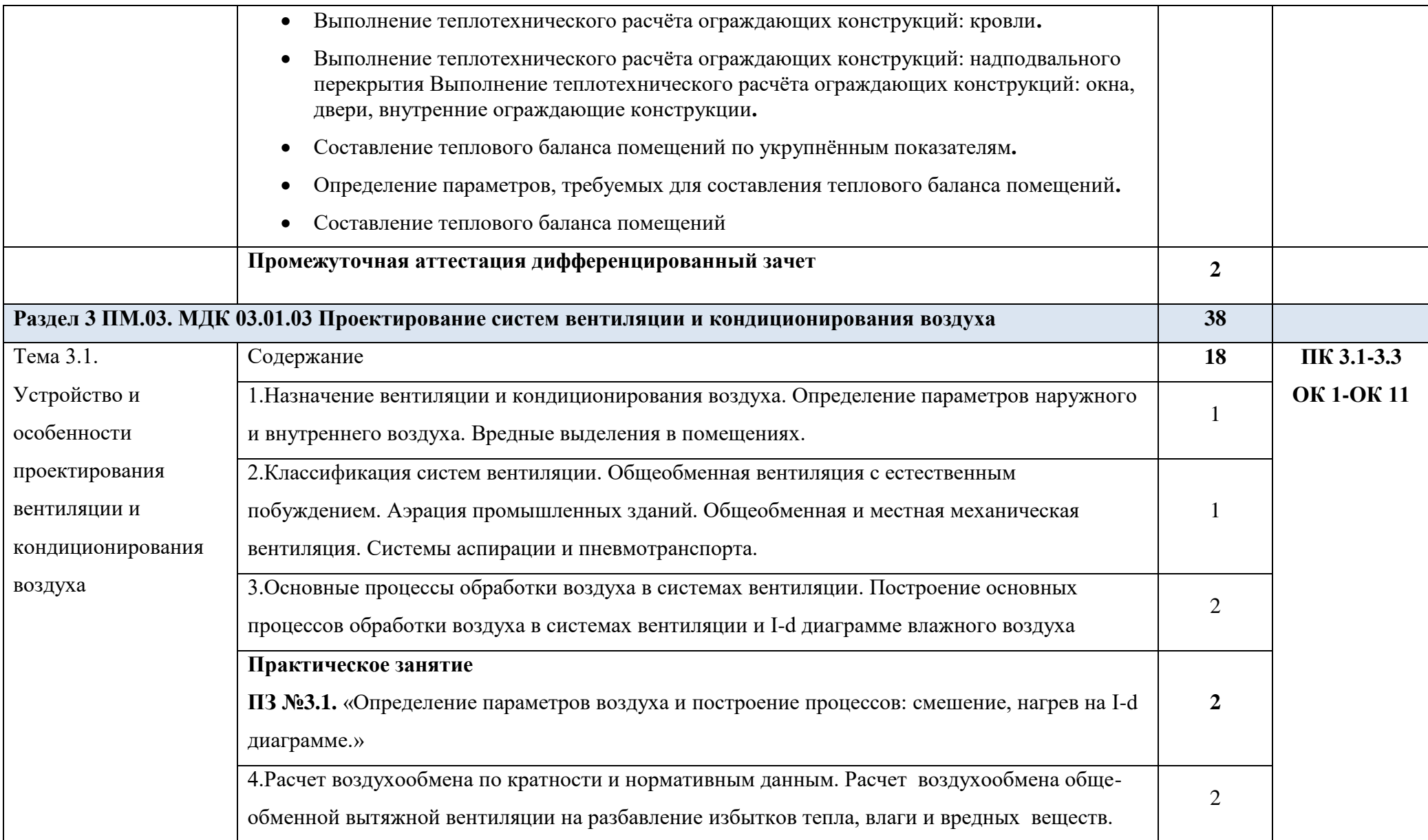

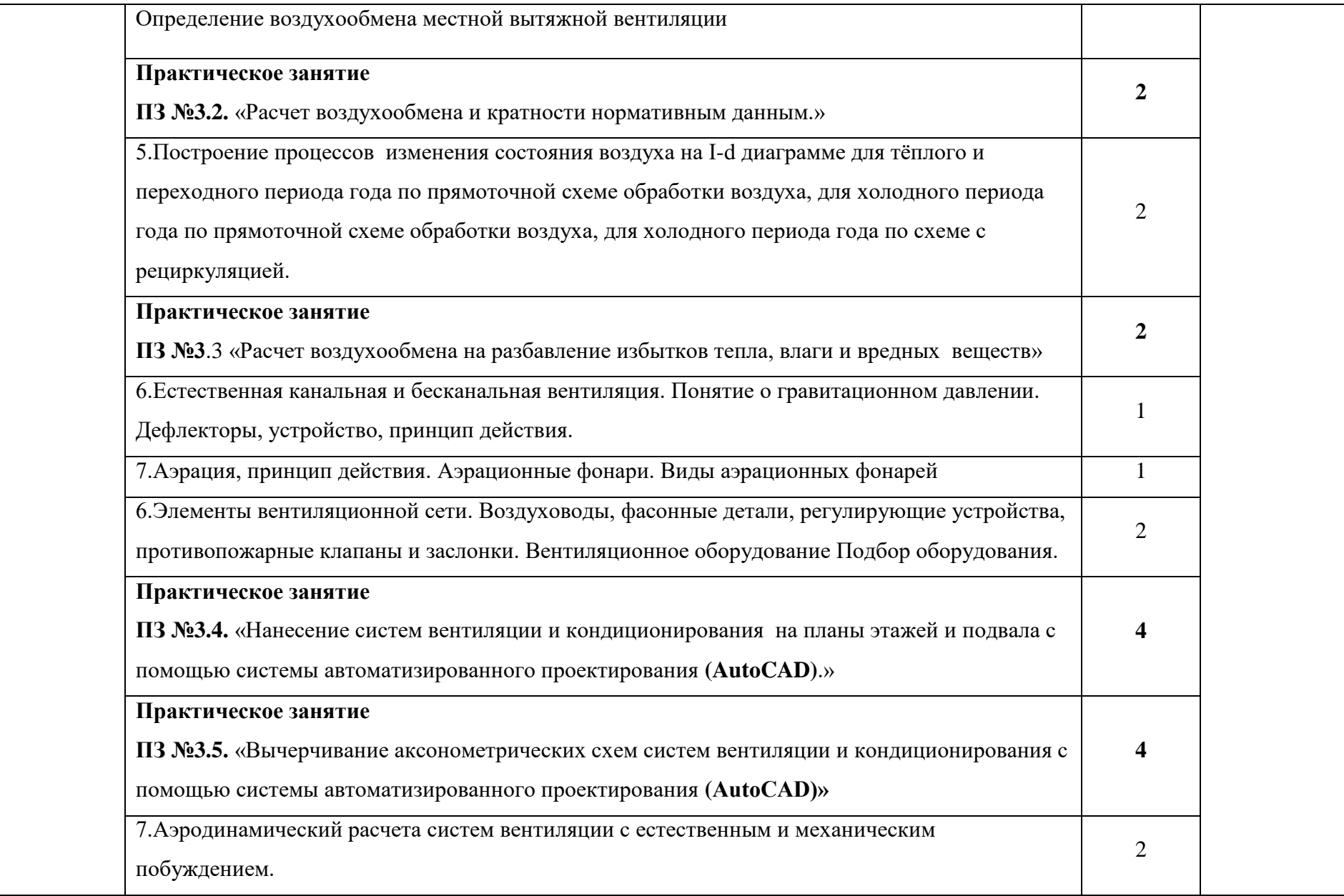

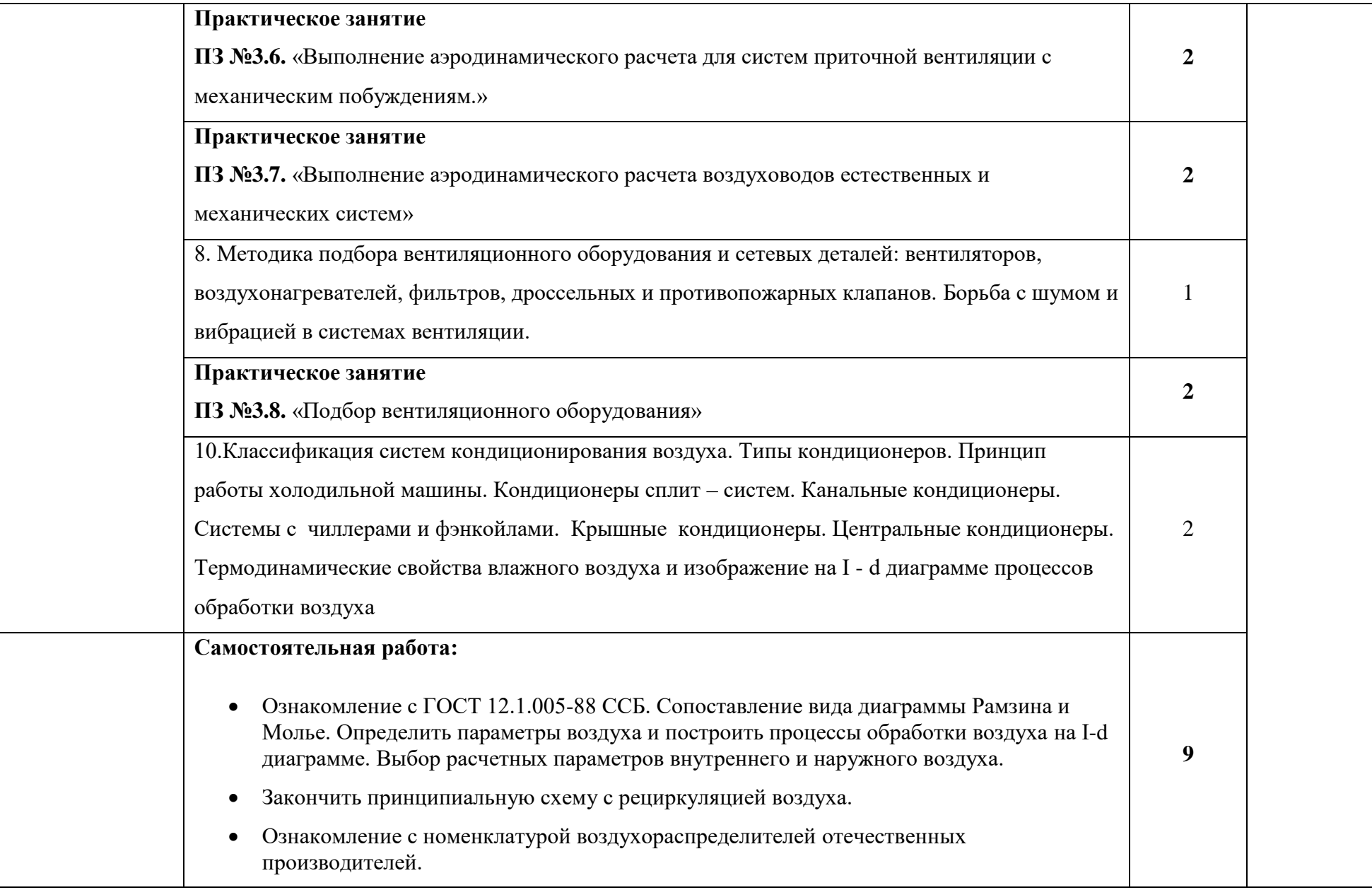

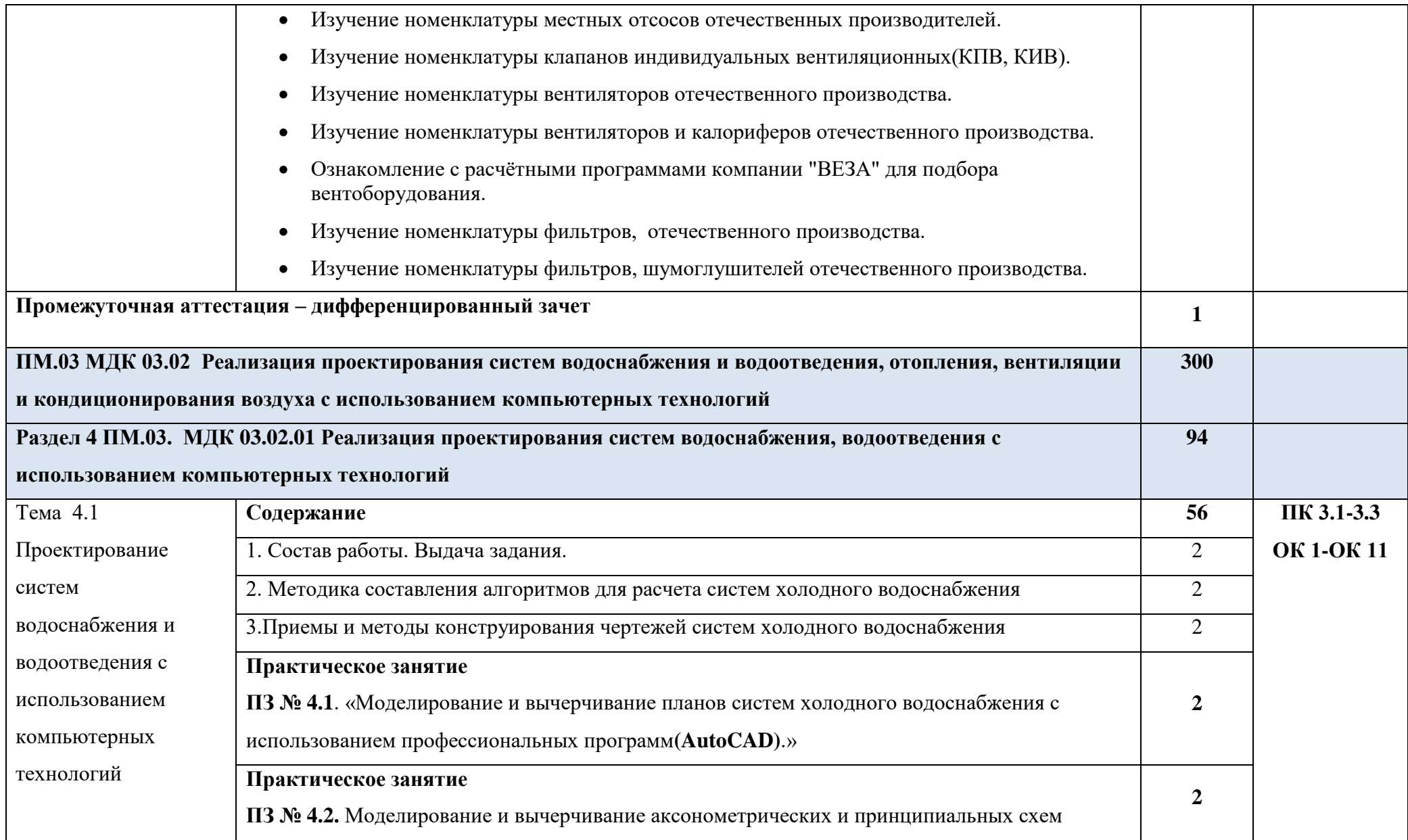

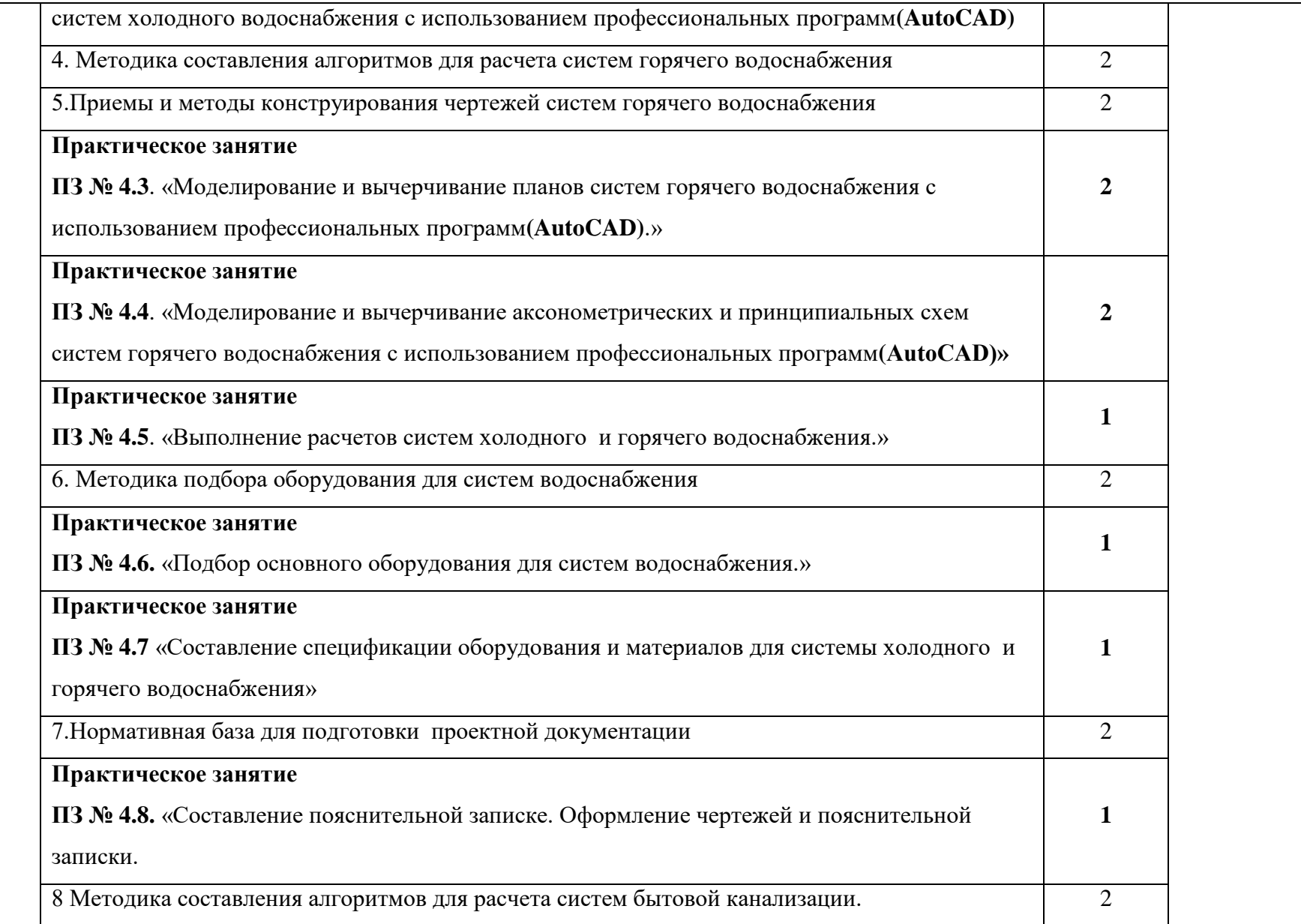

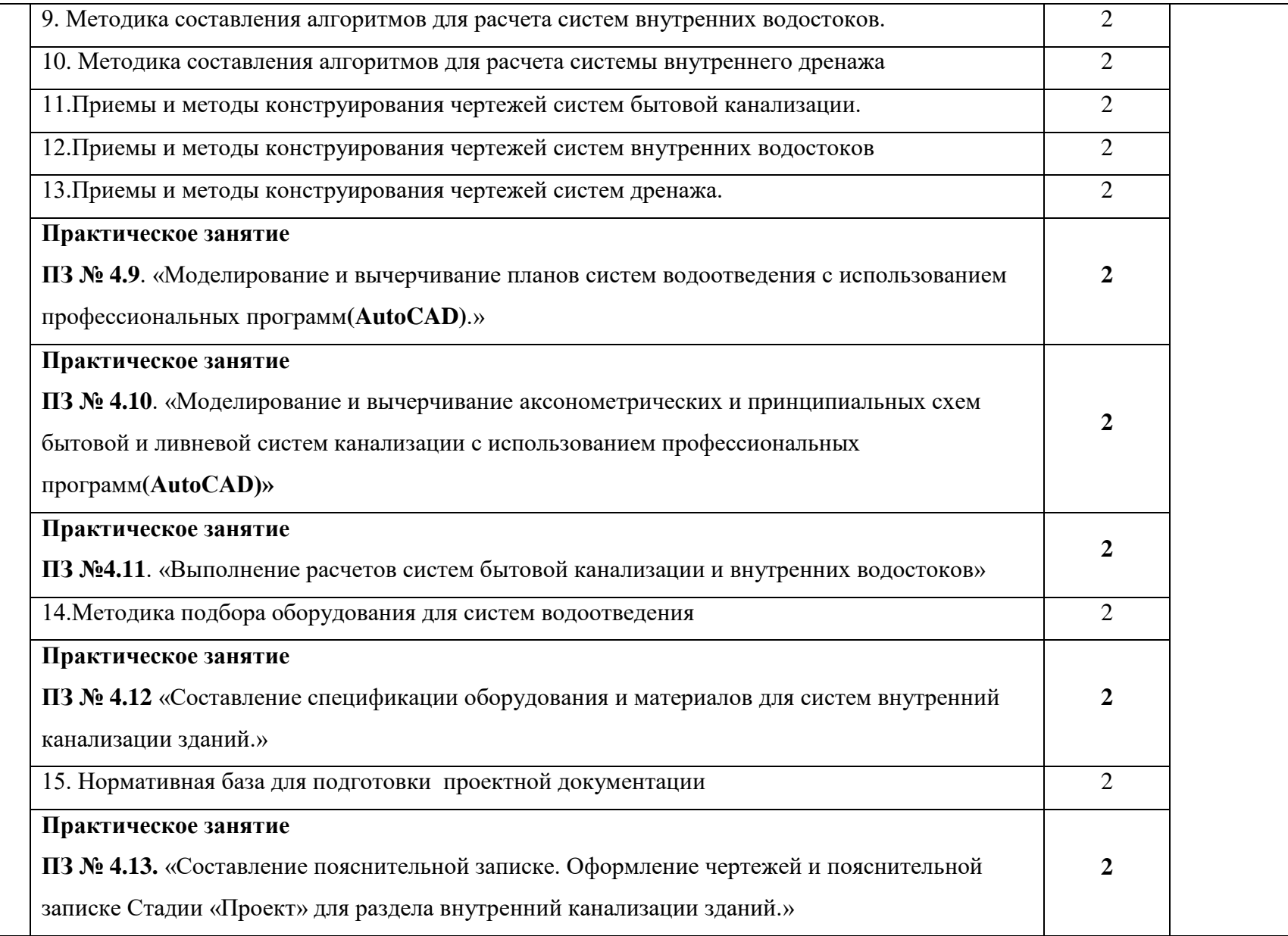

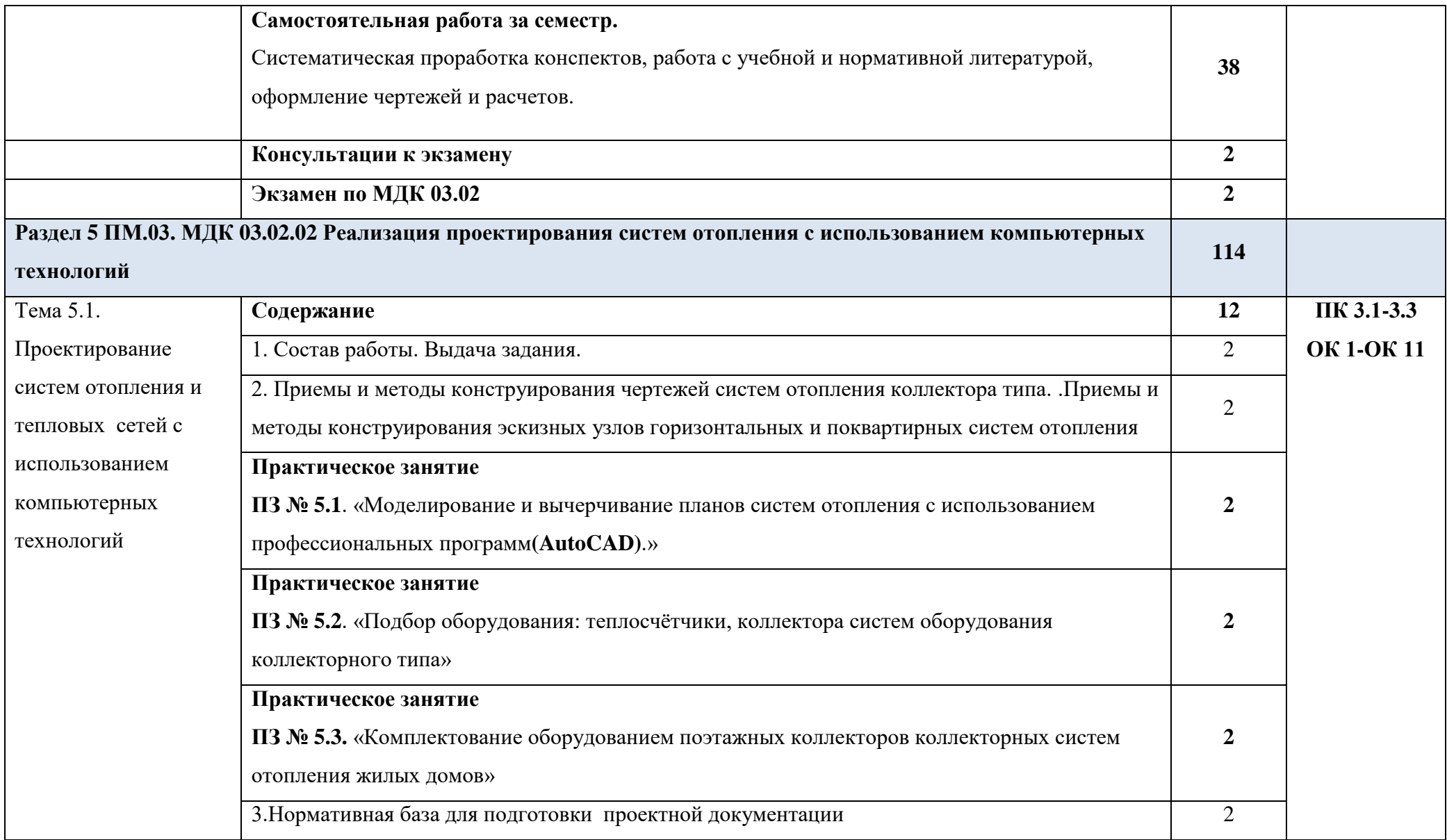

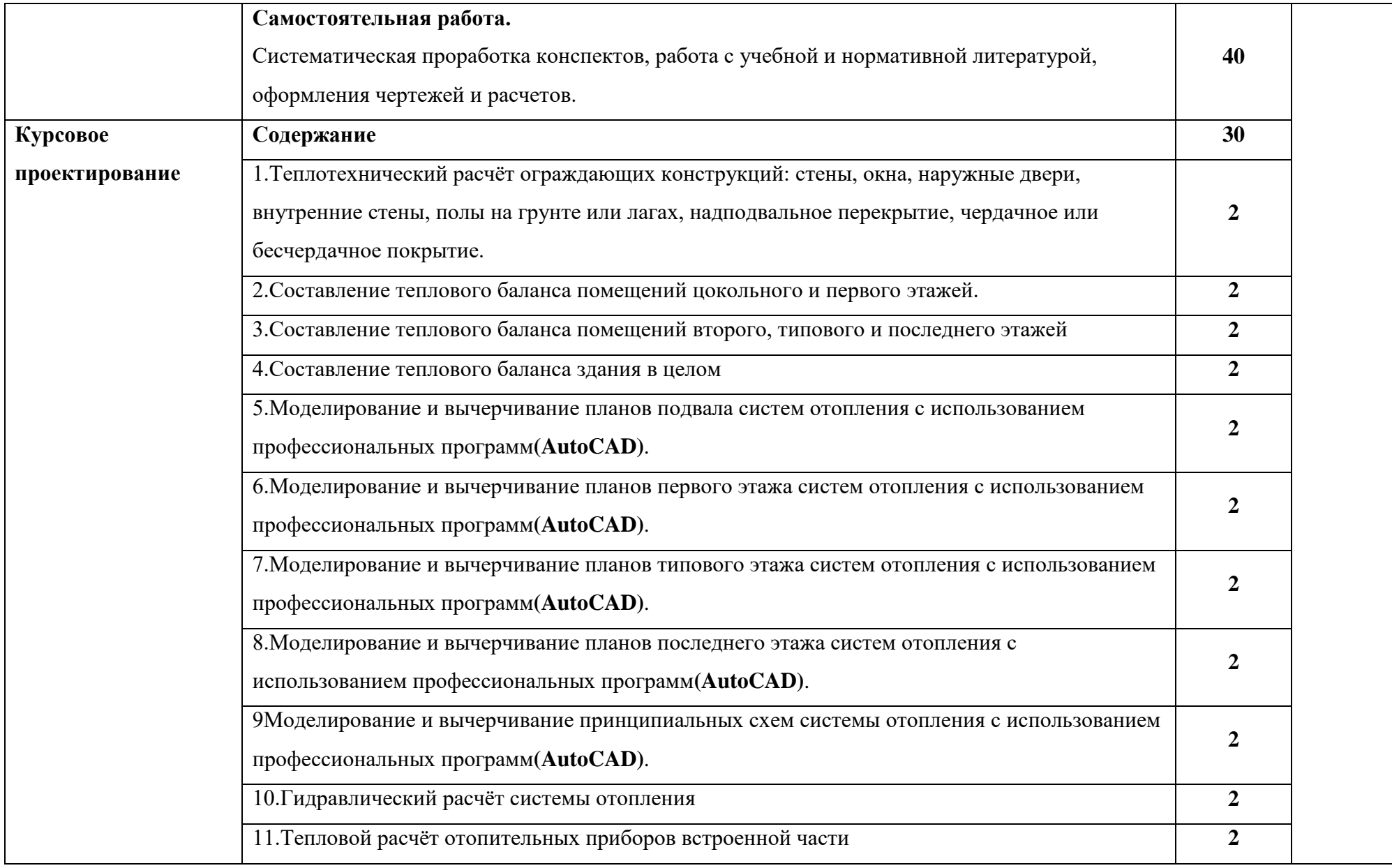

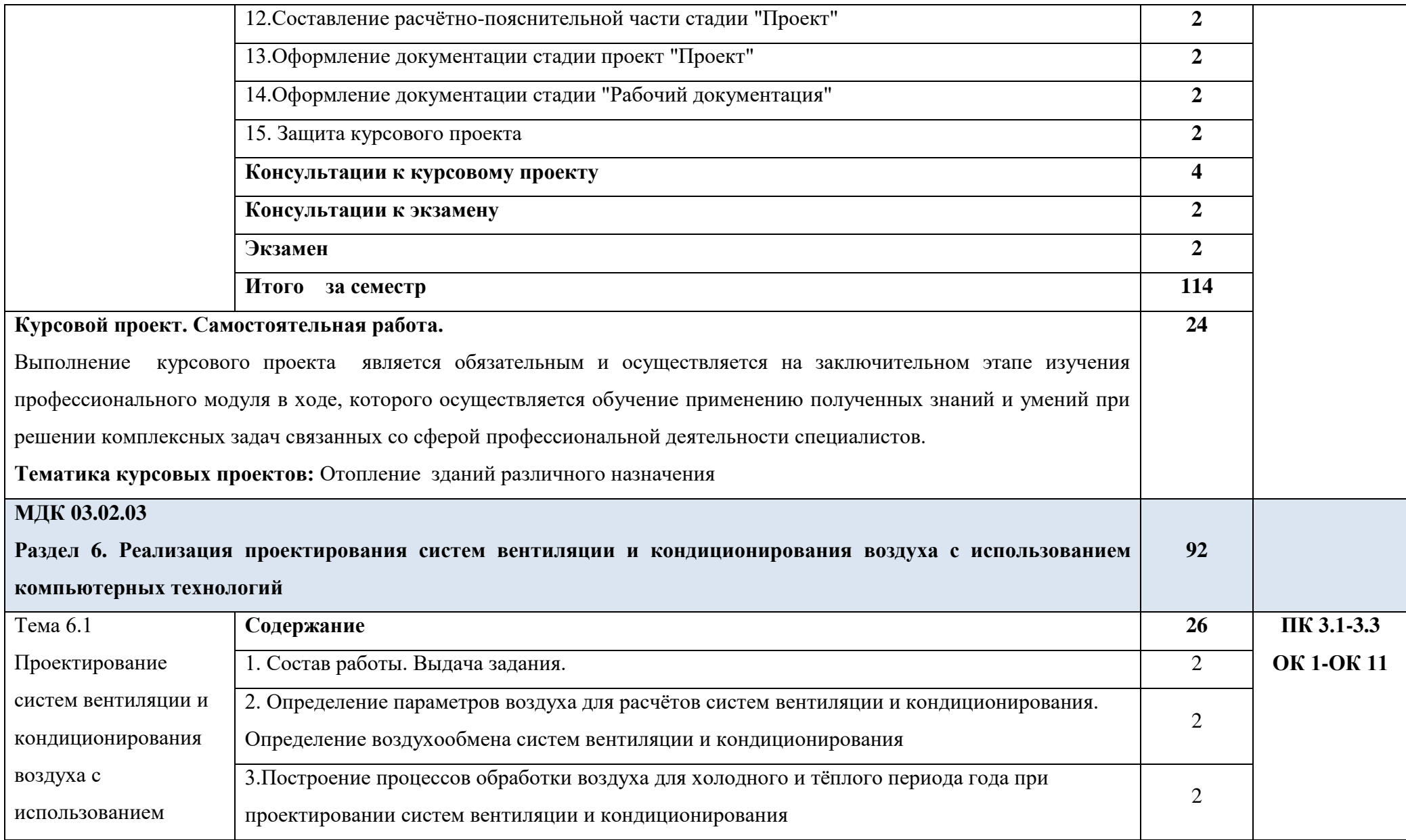

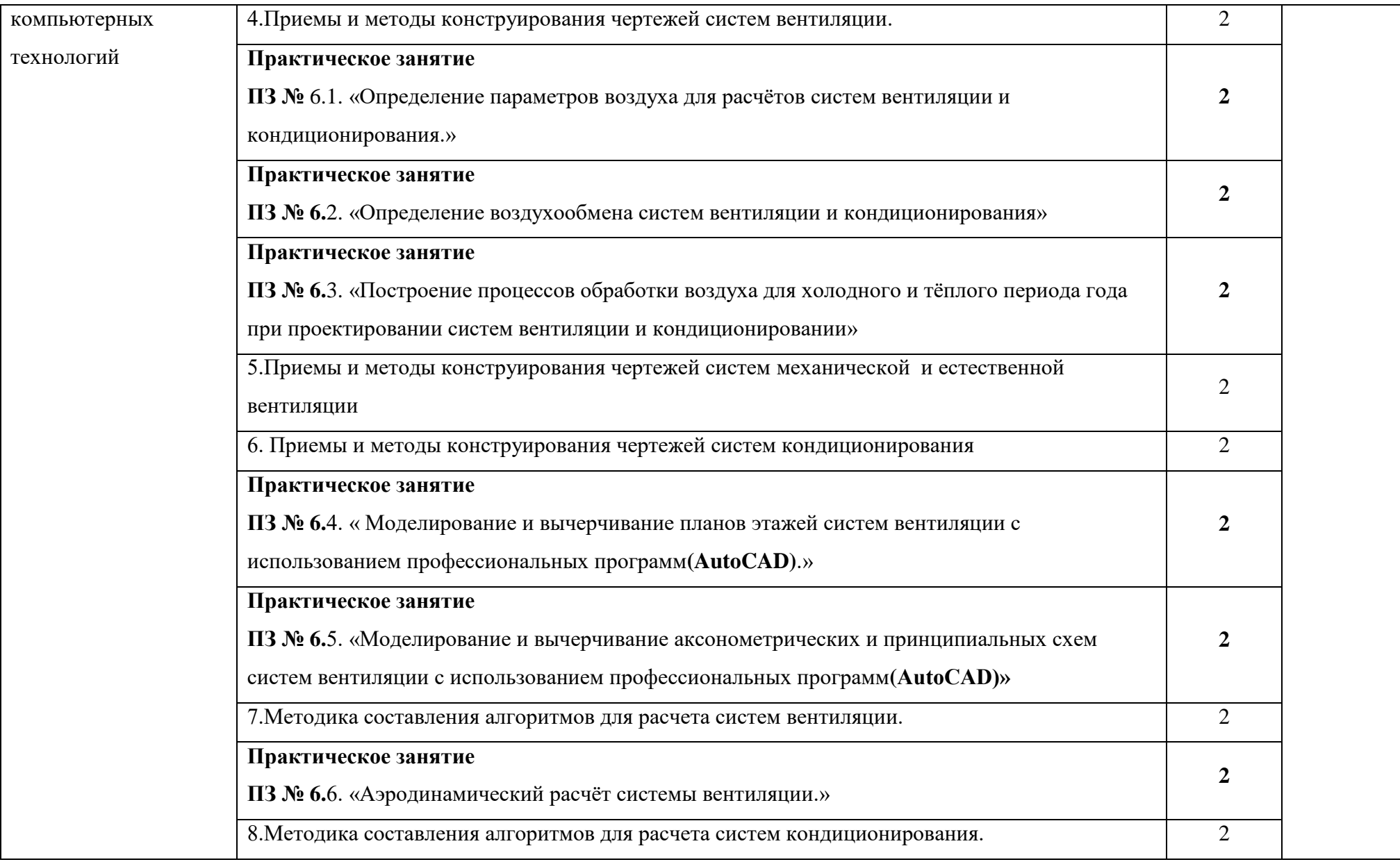

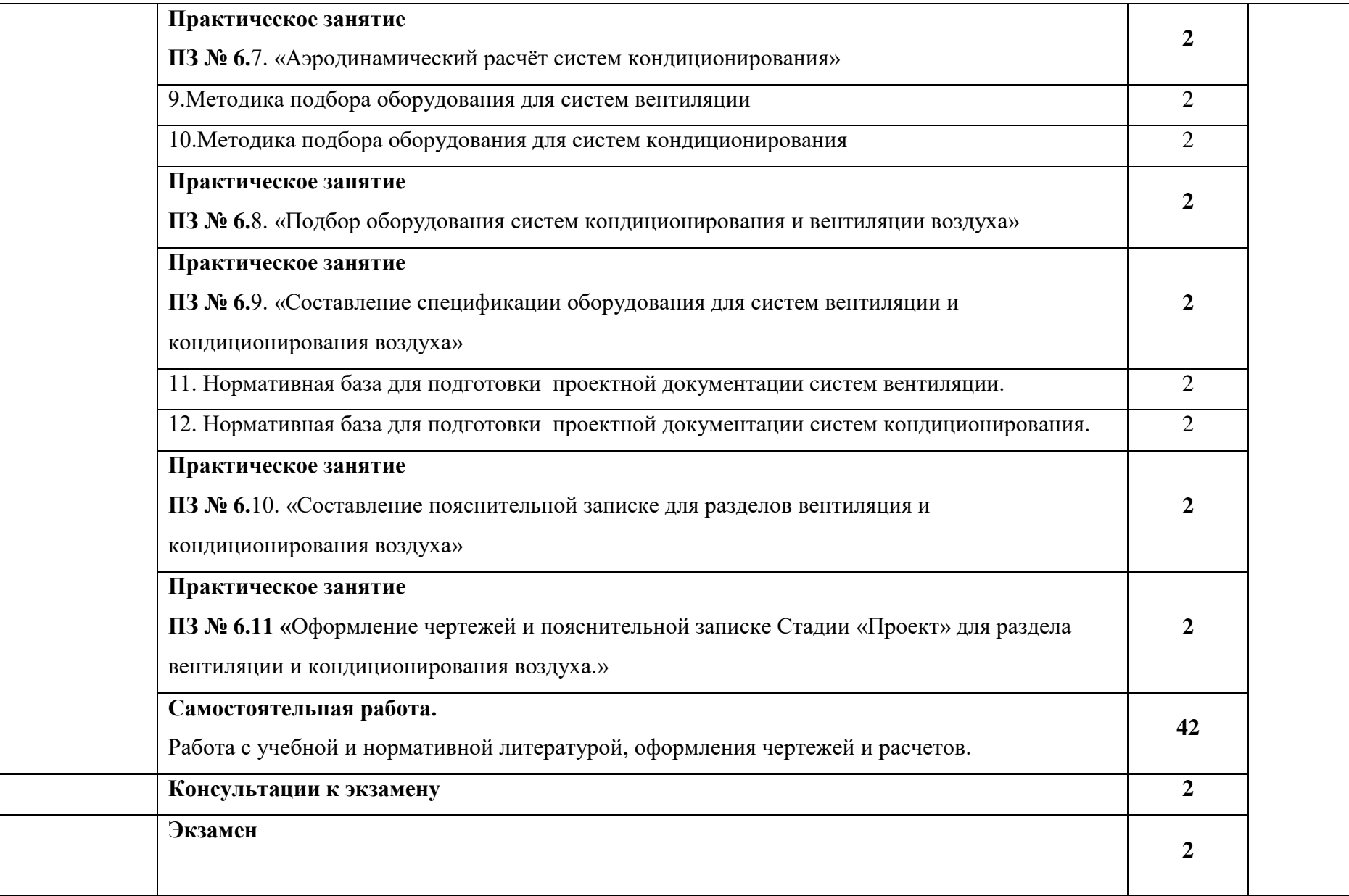

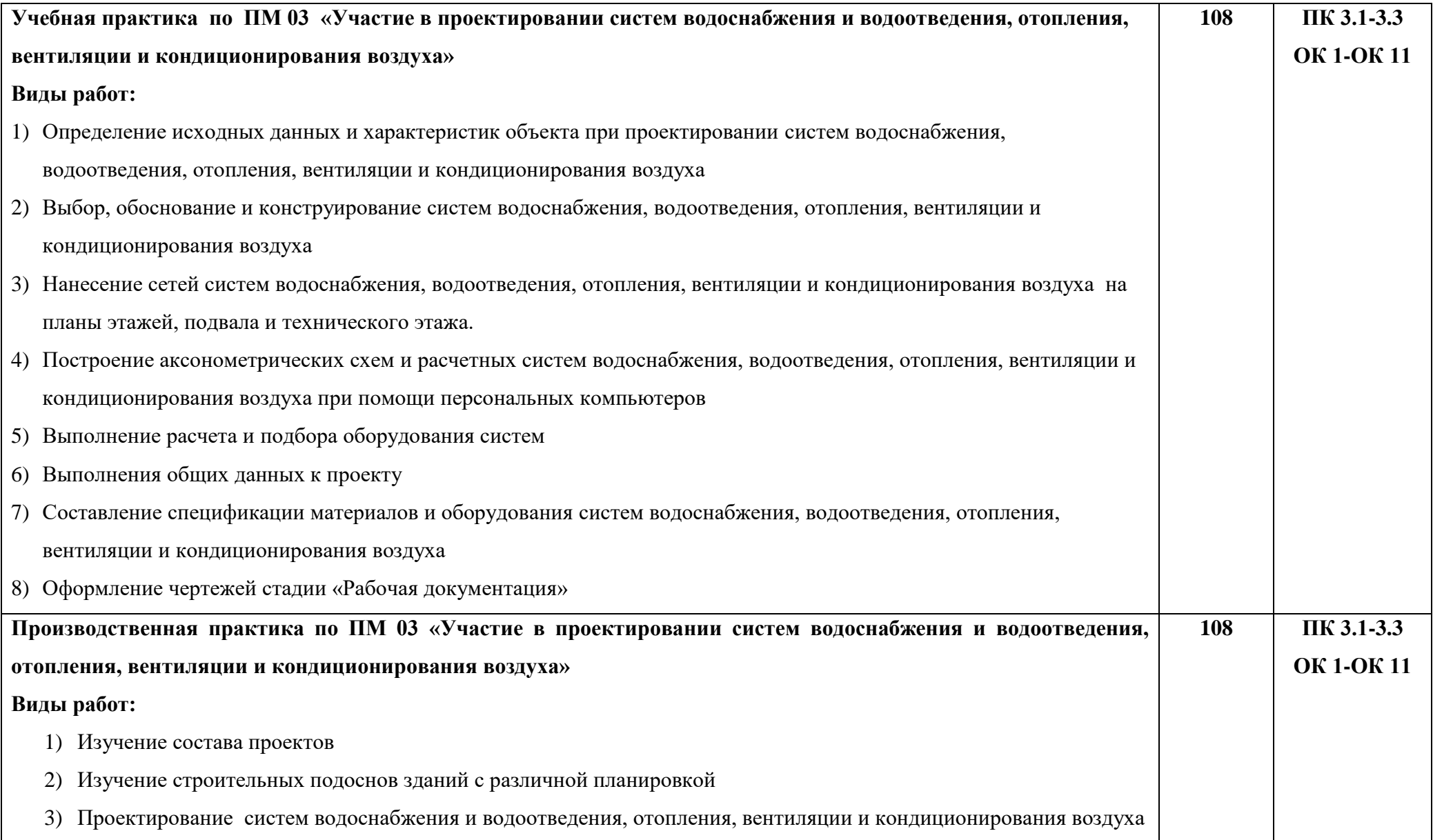

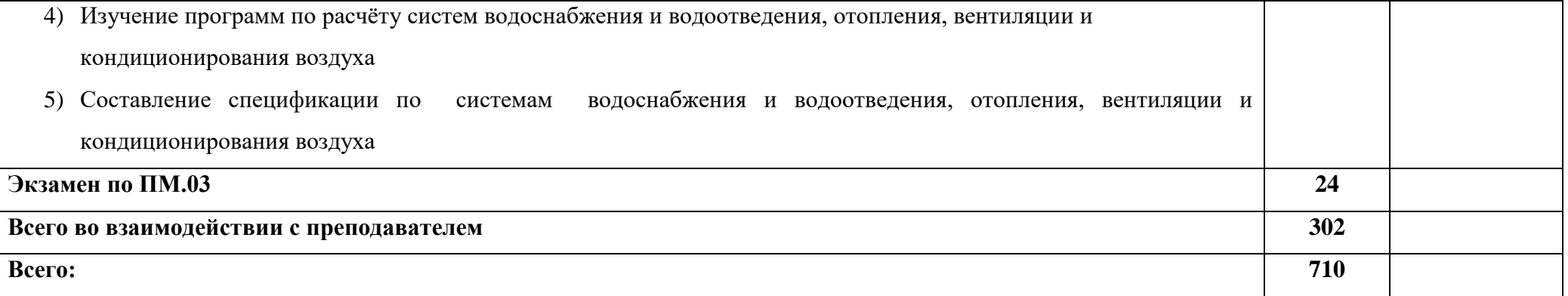

# **3. УСЛОВИЯ РЕАЛИЗАЦИИ ПРОФЕССИОНАЛЬНОГО МОДУЛЯ**

**3.1. Для реализации программы профессионального модуля должны быть предусмотрены следующие специальные помещения:**

**Кабинет «Технологии работ по монтажу систем водоснабжения и водоотведения, отопления»**

# **Оборудование учебного кабинета и рабочих мест кабинета:**

- 1) рабочих мест в кабинете  $-25$ ;
- 2) комплекты учебно-методической, справочной, нормативной, технической документации;
- 3) макеты отопительного и сантехнического оборудования;
- 4) стенды трубопроводной арматуры и соединительных деталей;
- 5) наглядные пособия (электронные плакаты).

## **Технические средства обучения:**

- 1) видеофильмы об устройстве и работе систем водоснабжения и водоотведения, отопления;
- 2) мультимедийный проектор;
- 3) интерактивная доска;
- 4) компьютеры с лицензионным программным обеспечением.

# **Кабинет «Технологии работ по монтажу систем кондиционирования воздуха и вентиляции»**

## **Оборудование учебного кабинета и рабочих мест кабинета:**

- 1) рабочих мест в кабинете  $-25$ ;
- 2) комплекты учебно-методической, справочной, нормативной, технической документации;
- 3) макеты оборудования систем кондиционирования воздуха и вентиляции;
- 4) стенды с сетевыми элементами систем, запорно-регулирующей арматурой.

## **Технические средства обучения:**

- 1) видеофильмы об устройстве и работе систем кондиционирования воздуха и вентиляции;
- 2) мультимедийный проектор;
- 3) интерактивная доска;
- 4) компьютеры с лицензионным программным обеспечением.

# **Кабинет «Материалов и изделий сантехнических устройств и систем обеспечения микроклимата»**

## **Оборудование учебного кабинета и рабочих мест кабинета:**

- 1) рабочих мест в кабинете  $-25$ ;
- 2) комплекты учебно-методической, справочной, нормативной, технической документации;
- 3) комплект деталей, инструментов, приспособлений;
- 4) наглядные пособия (электронные плакаты, макеты).

# **Технические средства обучения:**

- 1) видеофильмы;
- 2) мультимедийный проектор;
- 3) интерактивная доска;
- 4) компьютеры с лицензионным программным обеспечением.

# **Кабинет «Информатики и информационных технологий в профессиональной деятельности»**

## **Оборудование учебного кабинета и рабочих мест кабинета:**

- 1) рабочих мест в кабинете  $-25$ ;
- 2) комплекты учебно-методической, справочной, нормативной, технической документации;
- 3) наглядные пособия (по выполнению работ на компьютере).

# **Технические средства обучения:**

- 1) компьютеры с лицензионным программным обеспечением;
- 2) программное обеспечение общего и профессионального назначения;
- 3) мультимедийный проектор.

## **Лаборатории:**

Лаборатория «Вентиляции и кондиционирования».

Оборудование лаборатории и рабочих мест лаборатории:

- посадочные места по количеству учащихся;

- рабочее место преподавателя;
- компьютер с комплектом мультимедийного оборудования;
- электронные обучающие программы;
- плакаты и баннеры;
- учебники и учебно-методическая литература;
- комплект лабораторного оборудования.

Лаборатория «Материаловедения».

Оборудование лаборатории и рабочих мест лаборатории:

- посадочные места по количеству учащихся;
- рабочее место преподавателя;
- компьютер с комплектом мультимедийного оборудования;
- электронные обучающие программы;
- плакаты и баннеры;
- учебники и учебно-методическая литература;
- комплект лабораторного оборудования для определения технических характеристик материалов.
- Лаборатория «Гидравлики, теплотехники и аэродинамики».

Оборудование лаборатории и рабочих мест лаборатории:

- посадочные места по количеству учащихся;
- рабочее место преподавателя;
- стенды;
- плакаты;
- раздаточный материал;
- и техническими средствами обучения:
- компьютер;
- принтер;
- сканер;
- ксерокс;
- мультимедийное оборудование;
- экран.

### **Залы: Библиотека, читальный зал с выходом в интернет**

### **Актовый зал**

### **Оснащение баз практик**

Реализация образовательной программы предполагает обязательную учебную и производственную практику.

Учебная практика реализуется в кабинетах образовательной организации и требует наличия оборудования, инструментов, расходных материалов, обеспечивающих выполнение всех видов работ, определенных содержанием программы профессионального модуля

Производственная практика реализуется в организациях проектного профиля, обеспечивающая деятельность обучающихся в профессиональной области «Участие в проектировании систем водоснабжения и водоотведения, отопления, вентиляции и кондиционирования воздуха»

Производственная практика должна соответствовать содержанию профессиональной деятельности и дать возможность обучающемуся овладеть профессиональными компетенциями по всем видам деятельности, предусмотренных программой, с использованием современных технологий, материалов и оборудования.

### **3.2. Информационное обеспечение реализации программы**

## **МДК 03.01 Проектирование систем водоснабжения и водоотведения, отопления, вентиляции и кондиционирования воздуха**

#### **Основная литература**

**Павлинова И. И.** Водоснабжение и водоотведение : учебник и практикум для СПО / И. И. Павлинова, В. И. Баженов, И. Г. Губий. — 5-е изд., перераб. и доп. — Москва : Издательство Юрайт, 2022. — 380 с. — (Профессиональное образование). — URL: https://urait.ru. — Режим доступа: по подписке.

**Павлинова И.И.** Водоснабжение и водоотведение : учебник/ И. И. Павлинова. — Москва : ЮРАЙТ, 2018. — 380 с. — (Профессиональное образование). — 25 экз.

**Воронов Ю.В.** Водоотведение : учебник / Ю.В. Воронов, Е.В. Алексеев, В.П. Саломеев, Е.А. Пугачёв ; под общ. ред. Ю.В. Воронова. — Москва : ИНФРА-М, 2022. — 415 с. – (Среднее профессиональное образование). — URL: http://znanium.com. — Режим доступа: по подписке.

**Варфоломеев Ю.М.** Отопление и тепловые сети : учебник / Ю.М. Варфоломеев, О.Я. Кокорин. – Изд. испр. — Москва : ИНФРA-М, 2022. — 480 с. – (Среднее профессиональное образование). — URL: http://znanium.com. — Режим доступа: по подписке.

**Варфоломеев Ю.М.** Отопление и тепловые сети : учебник / Ю.М. Варфоломеев, О.Я. Кокорин. — Москва : ИНФРA-М, 2019. — 480 с. – (Среднее профессиональное образование). — 25 экз.

**Кокорин О.Я.** Системы и оборудование для создания микроклимата помещений : учебник / О.Я. Кокорин. — 2-е изд., испр. — Москва: ИНФРА-М, 2022. — 218 с. – (Среднее профессиональное образование). — URL: http://znanium.com. — Режим доступа: по подписке.

**Орлов К. С.** Изготовление санитарно-технических, вентиляционных систем и технологических трубопроводов : учебник / К.С. Орлов. — Москва : ИНФРА-М, 2022. — 270 с. – (Среднее профессиональное образование). — URL: http://znanium.com. — Режим доступа: по подписке.

### **Дополнительная литература**

**Сомов М.А.** Водоснабжение : учебник / М.А. Сомов, Л.А. Квитка. — Москва : ИНФРА-М, 2021. — 287 с. – (Среднее профессиональное образование). — URL: http://znanium.com. — Режим доступа: по подписке.

**Фокин С.В.** Системы отопления, вентиляции и кондиционирования воздуха : устройство, монтаж и эксплуатация : учебное пособие / С.В. Фокин, О.Н. Шпортько — Москва : КНОРУС, 2021. — 368 с. —– (Среднее профессиональное образование). - URL: [https://www.book.ru.](https://www.book.ru/) — Режим доступа: по подписке.

**Фокин С. В.** Системы отопления, вентиляции и кондиционирования зданий : устройство, монтаж и эксплуатация : учебное пособие / С. В. Фокин, О. Н. Шпортько. – 2 – е изд., стер. – Москва : КноРус, 2021. – 368 с. – (Среднее профессиональное образование). - 15 экз.

**Сазонов Э. В.** Вентиляция: теоретические основы расчета : учебное пособие для СПО / Э. В. Сазонов. — 2-е изд., испр. и доп. — Москва : Издательство Юрайт, 2022. — 201 с. — (Профессиональное образование). — URL: https://urait.ru. — Режим доступа: по подписке.

**Шиляев М. И.** Отопление, вентиляция и кондиционирование воздуха. Примеры расчета систем : учебное пособие для СПО / М. И. Шиляев, Е. М. Хромова, Ю. Н. Дорошенко ; под редакцией М. И. Шиляева. — 2-е изд., испр. и доп. — Москва : Издательство Юрайт, 2022. — 250 с. — (Профессиональное образование). — URL: https://urait.ru. — Режим доступа: по подписке.

## **МДК 03.02 Реализация проектирования систем водоснабжения и водоотведения, отопления, вентиляции и кондиционирования воздуха с использованием компьютерных технологий**

### **Основная литература**

**Павлинова И. И.** Водоснабжение и водоотведение : учебник и практикум для СПО / И. И. Павлинова, В. И. Баженов, И. Г. Губий. — 5-е изд., перераб. и доп. — Москва : Издательство Юрайт, 2022. — 380 с. — (Профессиональное образование). — URL: https://urait.ru. — Режим доступа: по подписке.

**Павлинова И.И.** Водоснабжение и водоотведение : учебник/ И. И. Павлинова. — Москва : ЮРАЙТ, 2018. — 380 с. — 25 экз.

**Варфоломеев Ю.М.** Отопление и тепловые сети : учебник / Ю.М. Варфоломеев, О.Я. Кокорин. – Изд. испр. — Москва : ИНФРA-М, 2022. — 480 с. – (Среднее профессиональное образование). — URL: http://znanium.com. — Режим доступа: по подписке.

**Варфоломеев Ю.М.** Отопление и тепловые сети : учебник / Ю.М. Варфоломеев, О.Я. Кокорин. — Москва : ИНФРA-М, 2019. — 480 с. – (Среднее профессиональное образование). — 25 экз.

**Фокин С.В.** Системы отопления, вентиляции и кондиционирования воздуха : устройство, монтаж и эксплуатация : учебное пособие / С.В. Фокин, О.Н. Шпортько — Москва : КНОРУС, 2021. — 368 с. – (Среднее профессиональное образование). — URL: [https://www.book.ru.](https://www.book.ru/) — Режим доступа: по подписке.

**Фокин С. В.** Системы отопления, вентиляции и кондиционирования зданий : устройство, монтаж и эксплуатация : учебное пособие / С. В. Фокин, О. Н. Шпортько.  $-2 - e$  изд., стер. – Москва : КноРус, 2021. – 368 с. – (Среднее профессиональное образование). - 15 экз.

**Кокорин О.Я.** Системы и оборудование для создания микроклимата помещений : учебник / О.Я. Кокорин. — 2-е изд., испр. — Москва : ИНФРА-М, 2022. — 218 с. – (Среднее профессиональное образование). — URL: http://znanium.com. — Режим доступа: по подписке.

**Воронов Ю.В.** Водоотведение : учебник / Ю.В. Воронов, Е.В. Алексеев, В.П. Саломеев, Е.А. Пугачёв ; под общ. ред. Ю.В. Воронова. — Москва : ИНФРА-М, 2022. — 415 с. – (Среднее профессиональное образование). — URL: http://znanium.com. — Режим доступа: по подписке.

**Гвоздева В. А.** Базовые и прикладные информационные технологии : учебник / В. А. Гвоздева. - Москва : ФОРУМ : ИНФРА-М, 2021. - 383 с. — URL: http://znanium.com. — Режим доступа: по подписке.

**Прохорский Г. В.** Информационные технологии в архитектуре и строительстве : учебное пособие / Г.В. Прохорский. — Москва : КноРус, 2020. — 261 с. — URL: [https://www.book.ru.](https://www.book.ru/) – (Среднее профессиональное образование). — Режим доступа: по подписке.

**Прохорский Г. В.** Информационные технологии в архитектуре и строительстве : учебное пособие / Г.В. Прохорский. — Москва : КноРус, 2019. — 261 с. – (Среднее профессиональное образование). — 100 экз.

**Хейфец А. Л.** Инженерная графика для строителей : учебник для СПО / А. Л. Хейфец, В. Н. Васильева, И. В. Буторина. — 2-е изд., перераб. и доп. — Москва : Издательство Юрайт, 2022. — 258 с. — (Профессиональное образование). — URL: https: // urait.ru. — Режим доступа: по подписке.

## **Дополнительная литература**

**Инженерная 3D-компьютерная графика в 2 т. Том 1** : учебник и практикум для СПО / А. Л. Хейфец, А. Н. Логиновский, И. В. Буторина, В. Н. Васильева ; под редакцией А. Л. Хейфеца. — 3-е изд., перераб. и доп. — Москва : Издательство Юрайт, 2022. — 328 с. — (Профессиональное образование). — URL: https://urait.ru. — Режим доступа: по подписке.

**Инженерная 3D-компьютерная графика в 2 т. Том 2** : учебник и практикум для СПО / А. Л. Хейфец, А. Н. Логиновский, И. В. Буторина, В. Н. Васильева ; под редакцией А. Л. Хейфеца. — 3-е изд., перераб. и доп. — Москва : Издательство Юрайт, 2022. — 279 с. — (Профессиональное образование). — URL: https://urait.ru. — Режим доступа: по подписке.

**Аббасов И. Б** Промышленный дизайн в AutoCAD 2018 : учебное пособие / И.Б Аббасов. — Москва : ДМК Пресс, 2018. — 230 с. — 50 экз.

**Инженерная и компьютерная графика** : учебник и практикум для СПО / Р. Р. Анамова [и др.] ; под общей редакцией Р. Р. Анамовой, С. А. Леоновой, Н. В. Пшеничновой. — Москва : Издательство Юрайт, 2022.

#### **Нормативно-техническая литература:**

- 1. [ГОСТ Р 51232](normacs://normacs.ru/4s0)-98. Вода питьевая. Общие требования к организации и методам контроля качества. – М.: ИПК Издательство стандартов, 1999, - 13 с.
- 2. ГОСТ 30494-2011. Здания жилые и общественные. Параметры микроклимата в помещениях. – М.: Стандартинформ. 2013,- 12с..
- 3. ГОСТ 12.1.005-88\*. ССБТ. Общие санитарно- гигиенические требования к воздуху рабочей зоны. – М.: ИПК Издательство стандартов, 1989, - 78 с.
- 4. ГОСТ [21.205-2016](http://files.stroyinf.ru/Index/63/63080.htm) Система проектной документации для строительства. Условные обозначения элементов трубопроводных систем зданий и сооружений– М.: Стандартинформ, 2016 - 21 с.
- 5. [ГОСТ 22270](normacs://normacs.ru/2ue)-76. (СТ СЭВ 2145-80) Оборудование для кондиционирования воздуха, вентиляции и отопления. Термины и определения. -М.: Издательство стандартов, 1993, - 68 с.
- 6. [ГОСТ 25151](normacs://normacs.ru/3i3)-82 Водоснабжение. Термины и определения. -М.: Издательство стандартов, 1983, - 6 с.
- 7. ГН 2.2.5.1313-03 Предельно допустимые концентрации (ПДК) вредных веществ в воздухе рабочей зоны. – М.: Минздрава России, 2003. - 268 с.
- 8. СанПиН 2.1.4.1074-01. Питьевая вода. Гигиенические требования к качеству воды централизованных систем питьевого водоснабжения. Контроль качества. Гигиенические требования к обеспечению безопасности систем горячего водоснабжения. – М.: Минздрав России, 2010, -90 с.
- 9. СанПиН 2.1.2.2645-10 Санитарно-эпидемиологические требования к условиям проживания в жилых зданиях и помещениях. – М.: Минздрав России, 2010, -84 с.
- 10. СанПиН 2.2.4.548-96. Гигиенические требования к микроклимату производственных помещений. – М.: Минздрав России, 1996, -78 с.
- 11. [СП 30.13330.201](normacs://normacs.ru/109A0?dob=41244.000012&dol=41303.452465)6. СНиП 2.04.01-85\* Внутренний водопровод и канализация зданий. М. : ФАУ «ФЦС», 2012. - 60 с.
- 12. [СП 60.13330.201](normacs://normacs.ru/109A2?dob=41244.000012&dol=41303.452465)6. СНиП 41-01-2003. Отопление, вентиляция и кондиционирование. М.: Минрегион России, 2012. – 62 с.
- 13. СП 10.13130.2009. Системы противопожарной защиты. Внутренний противопожарный водопровод. Требования пожарной безопасности. - М.: ФГУ ВНИИПО МЧС России,  $2009. - 13$  c.
- 14. СП 31.13330.2012. СНиП 2.04.02-84\*. Водоснабжение. Наружные сети и сооружения. М. : ФАУ «ФЦС», 2012. - 135 с.
- 15. СП 32.13330.2019. СНиП 2.04.03-85. Канализация. Наружные сети и сооружения. М. : ФАУ «ФЦС», 2012. - 87 с.
- 16. СП 61.13330.2012. СНиП 41-03-2003. Тепловая изоляция оборудования и трубопроводов. - М. : ФАУ «ФЦС», 2012. - 52 с.
- 17. СП 73.13330.2016. СНиП 3.05.01-85. Внутренние санитарно-технические системы зданий. - М.: Минрегион России, 2012. – 55 с.
- 18. СП 124.13330 СНиП 41-02-2003. Тепловые сети. М. : ФАУ «ФЦС», 2012. 78 с.
- 19. СП 131.13330 СНиП 23-01-99\*. Строительная климатология. М. : ФАУ «ФЦС», 2012. - 184 с.
- 20. ГОСТ 21.601-2011 Система проектной документации для строительства (СПДС). Правила выполнения рабочей документации внутренних систем водоснабжения и канализации
- 21. ГОСТ 21.602-2016 Система проектной документации для строительства (СПДС). Правила выполнения рабочей документации систем отопления, вентиляции и кондиционирования
- 22. Постановление Правительства РФ от 16.02.2008 N 87 (ред. от 06.07.2019) "О составе разделов проектной документации и требованиях к их содержанию"

Отечественные журналы:

- 1. Водоснабжение и санитарная техника
- 2. Вентиляция, отопление, кондиционирование воздуха, теплоснабжение и строительная теплофизика (АВОК)
- 3. Сантехника Oтопление Кондиционирование
	- 1. [www.best-stroy.ru/gost](http://www.best-stroy.ru/gost) . [www.tyumfair.ru.](http://www.tyumfair.ru/) www.bronepol.ru

# **4.КОНТРОЛЬ И ОЦЕНКА РЕЗУЛЬТАТОВ ОСВОЕНИЯ ПРОФЕССИОНАЛЬНОГО МОДУЛЯ**

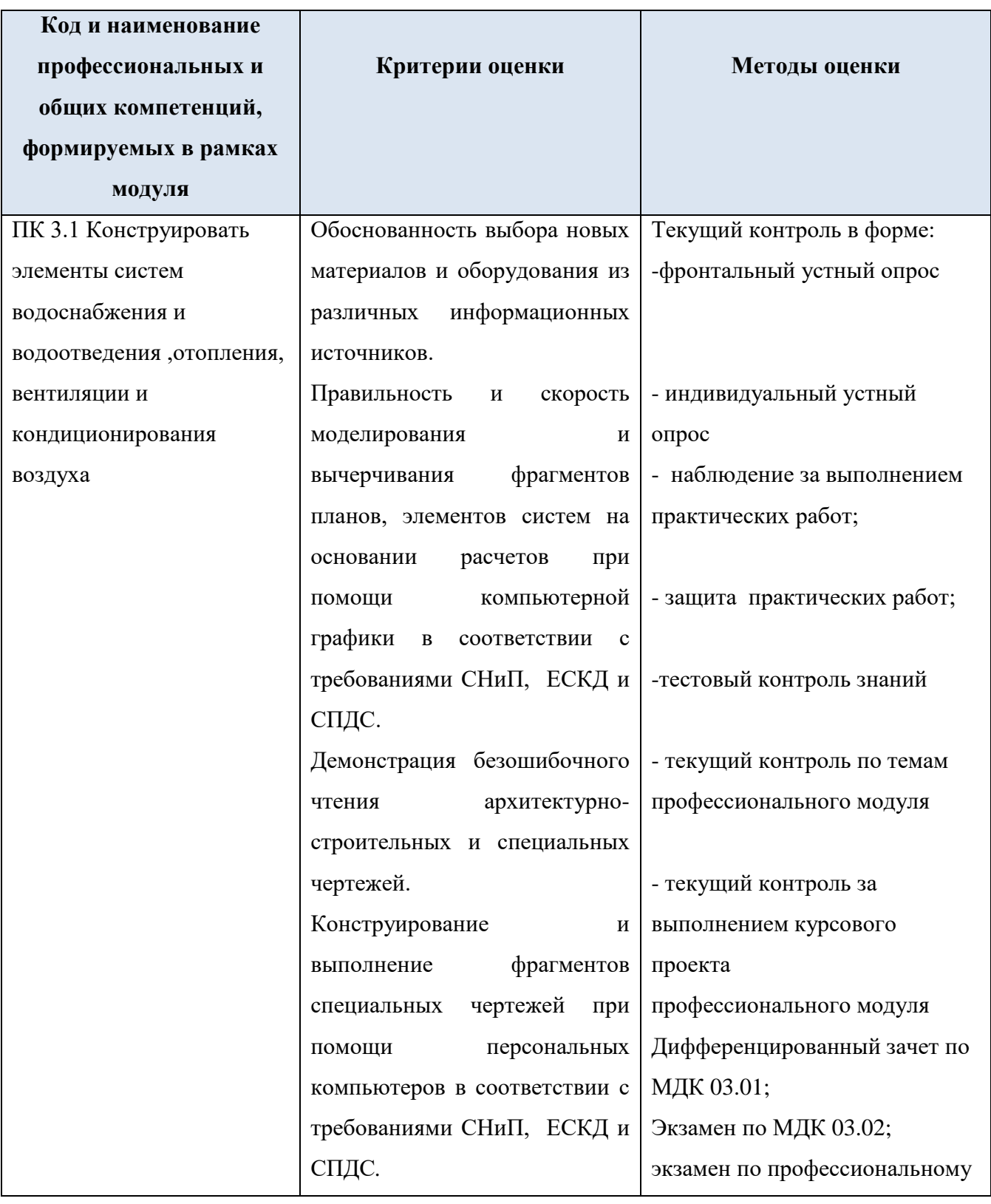

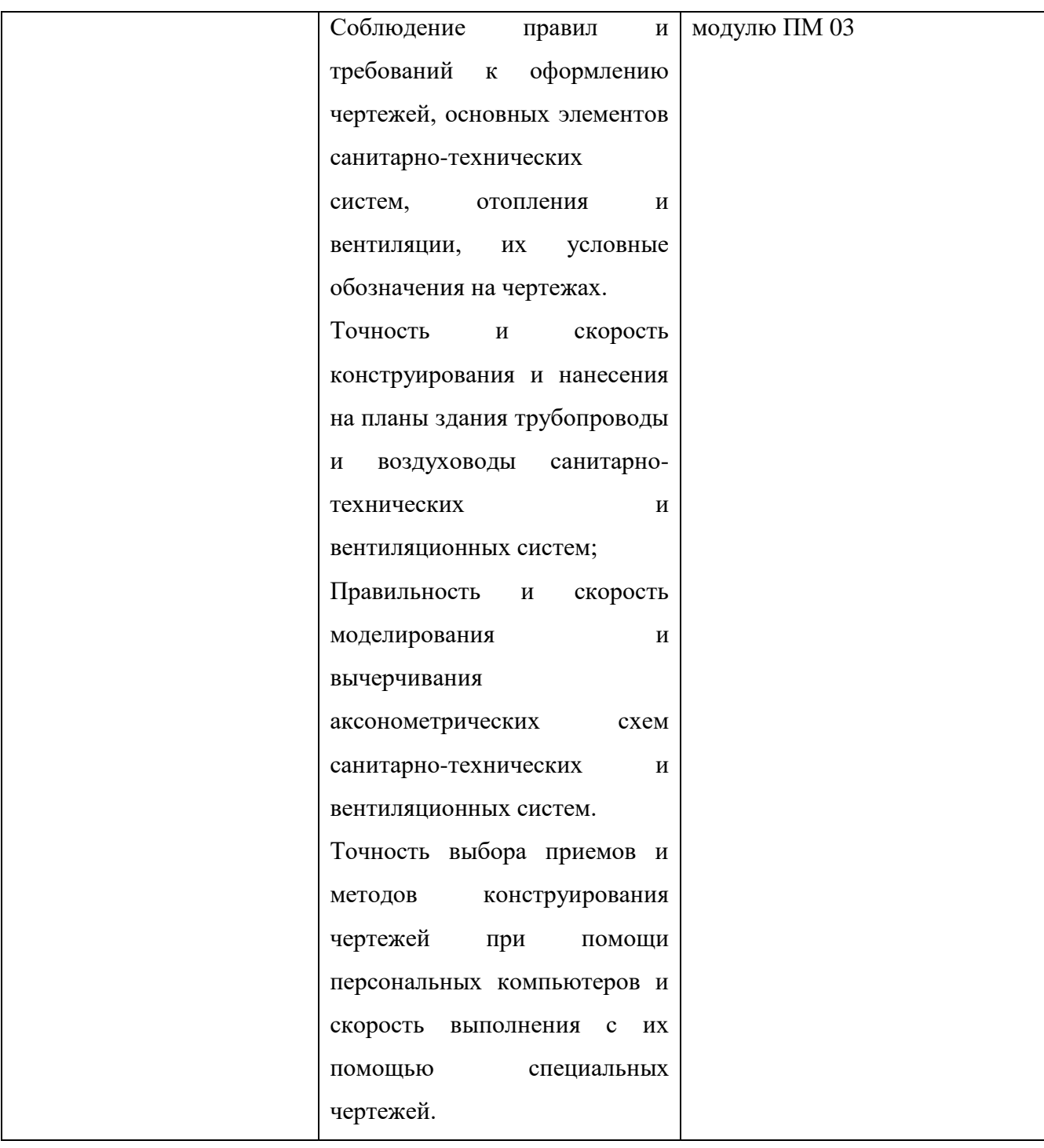

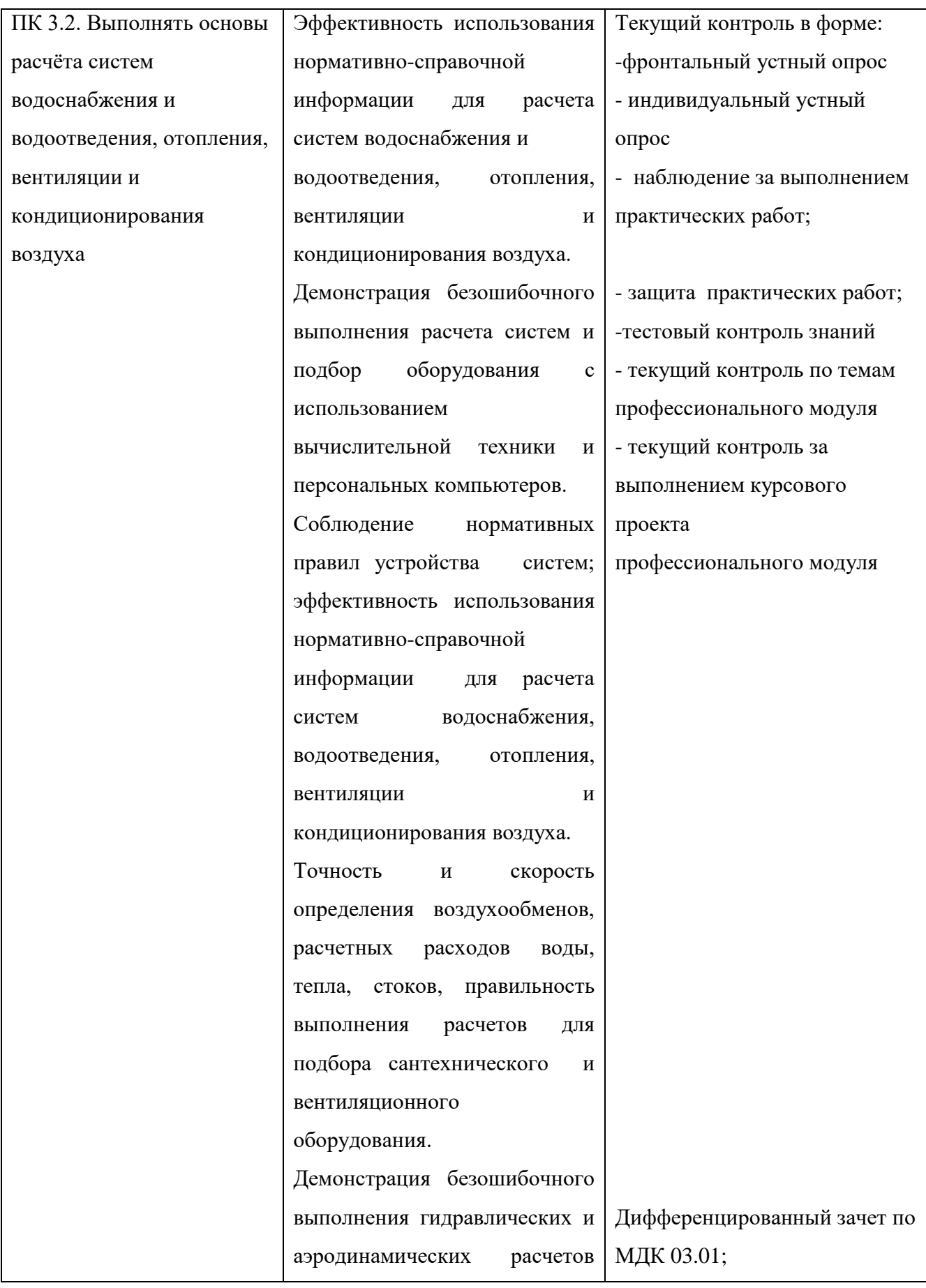

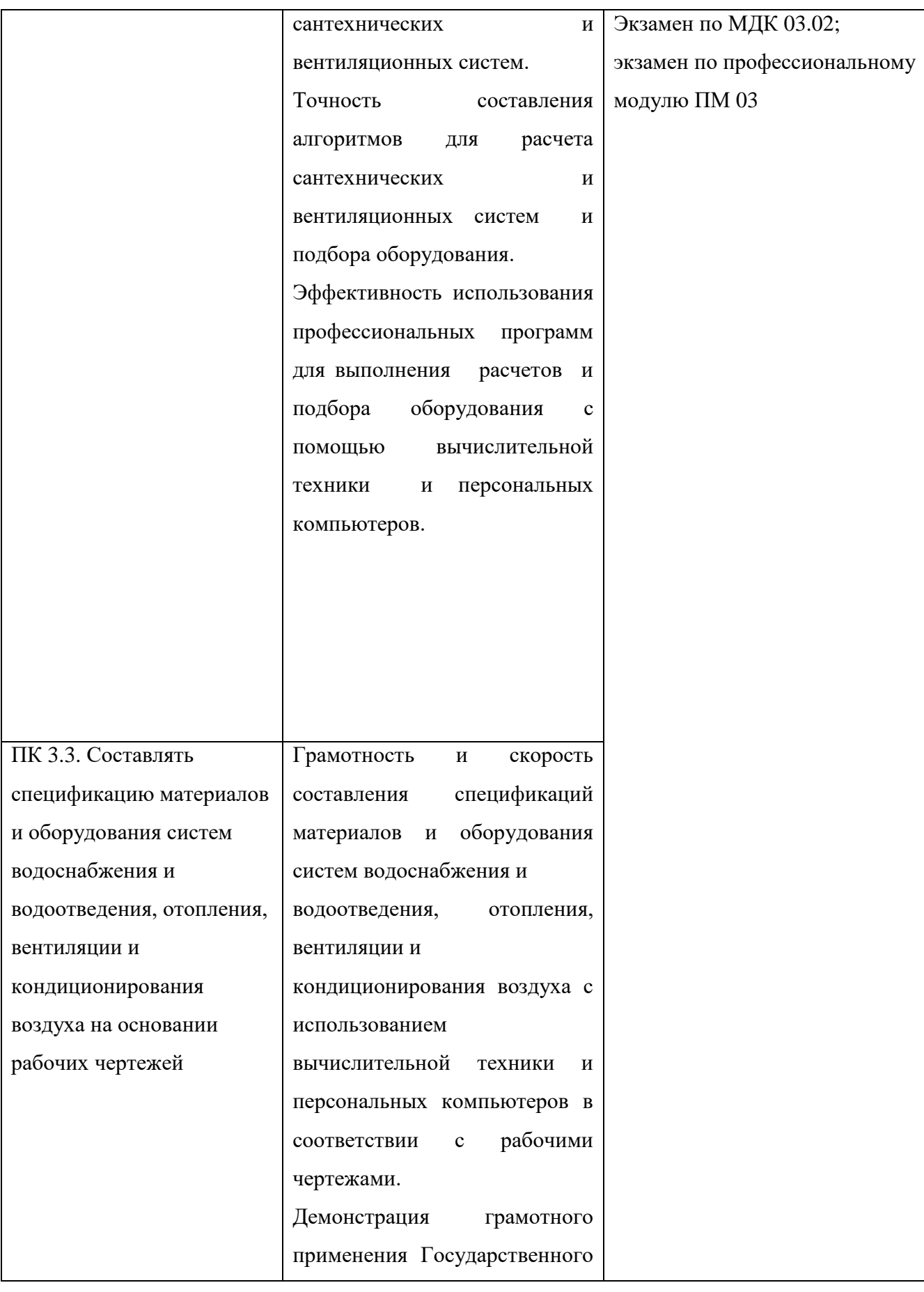

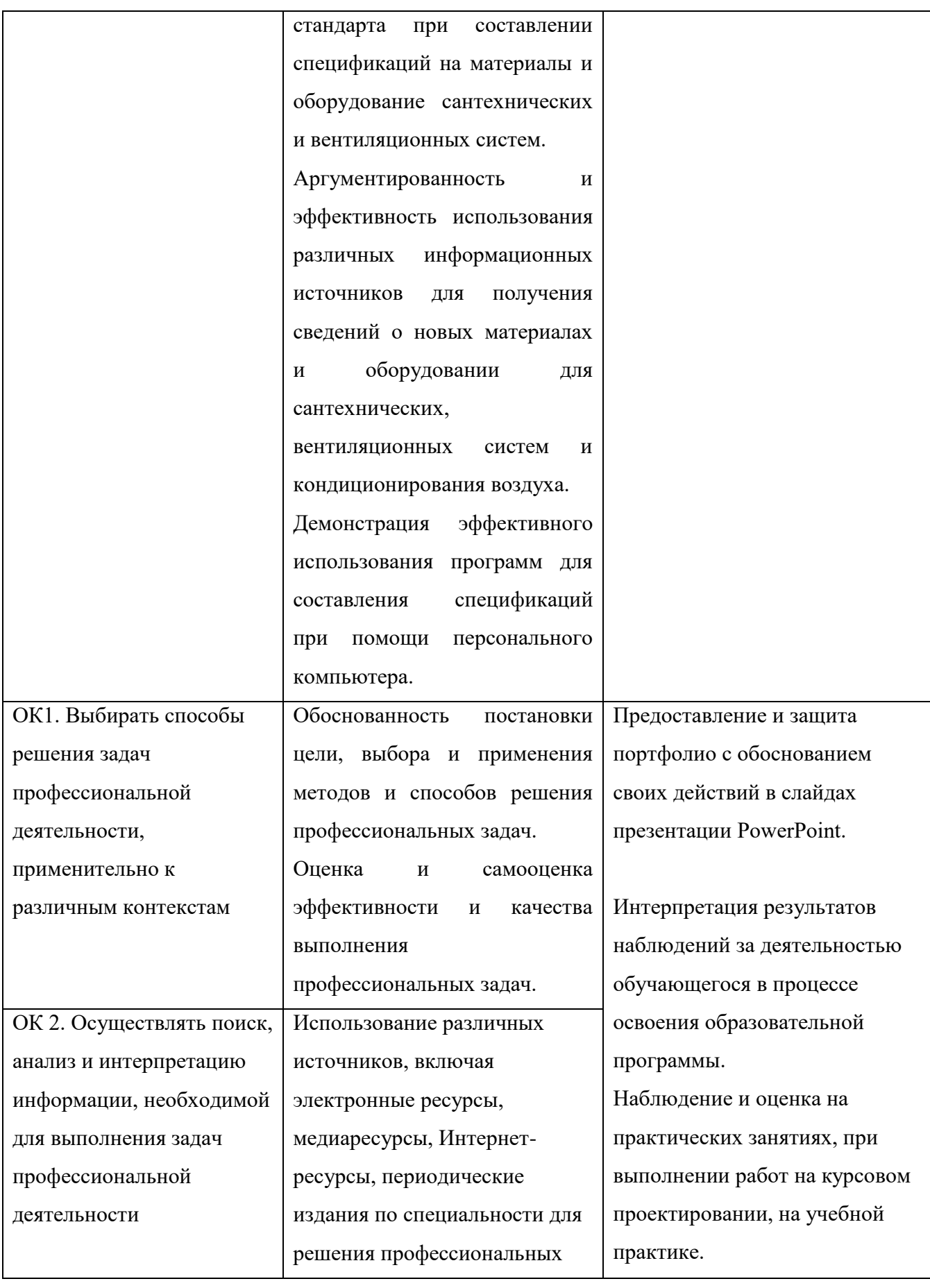

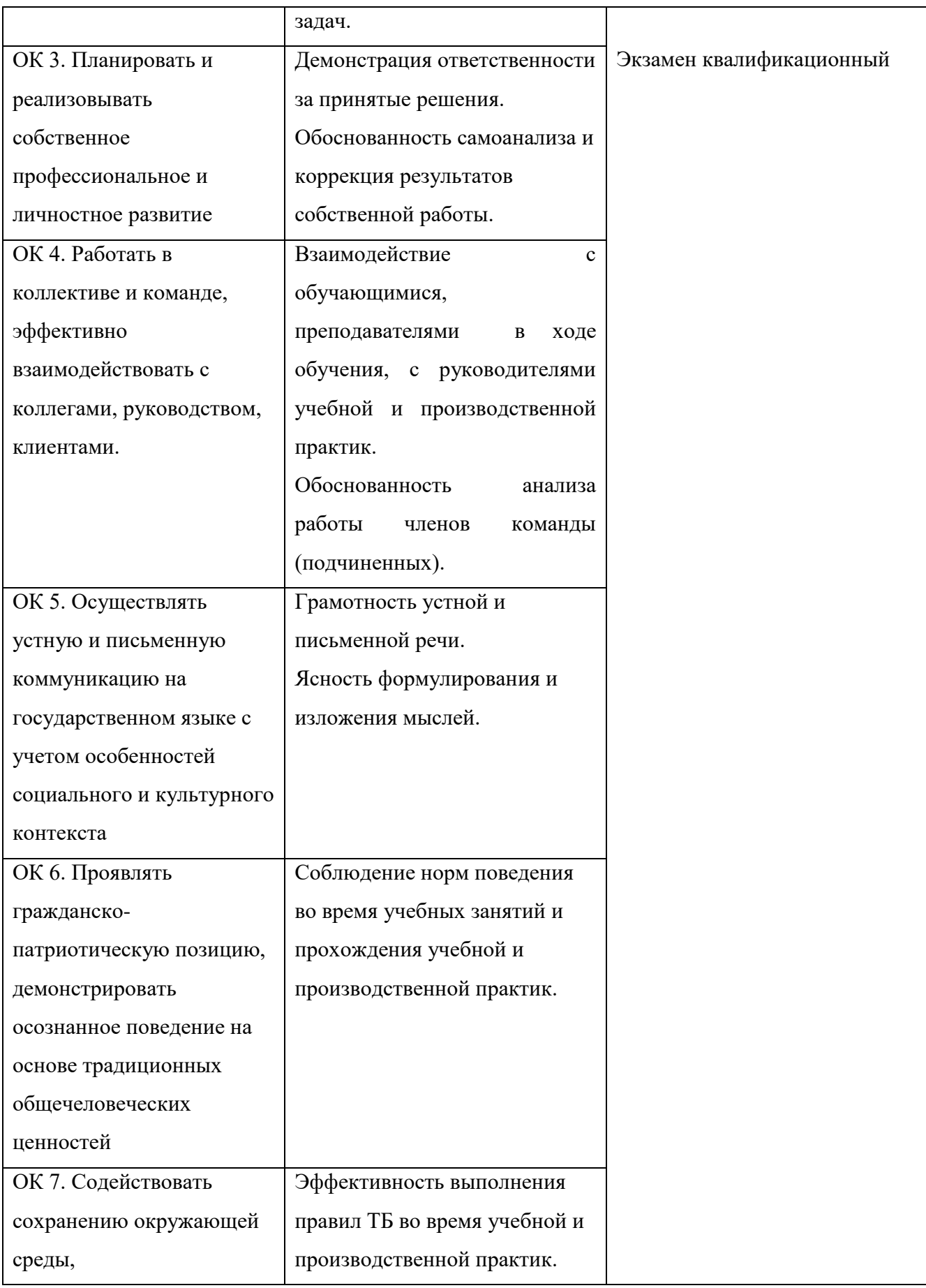

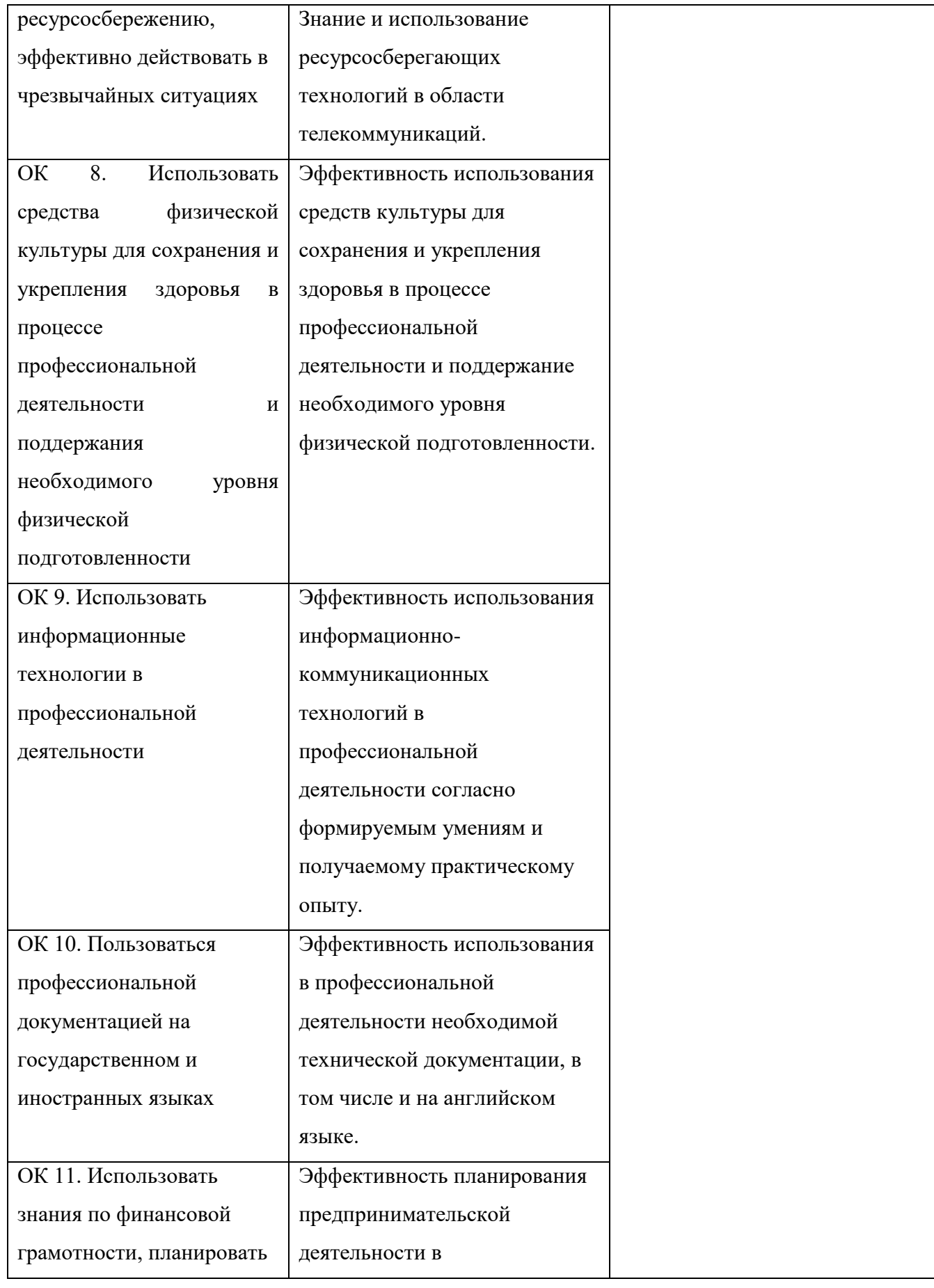

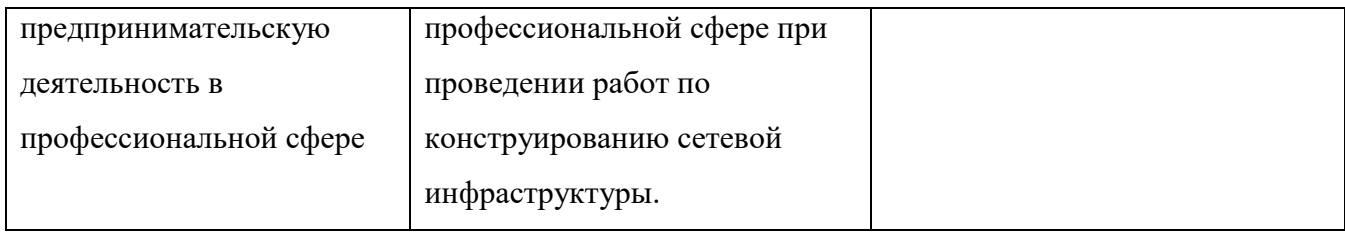